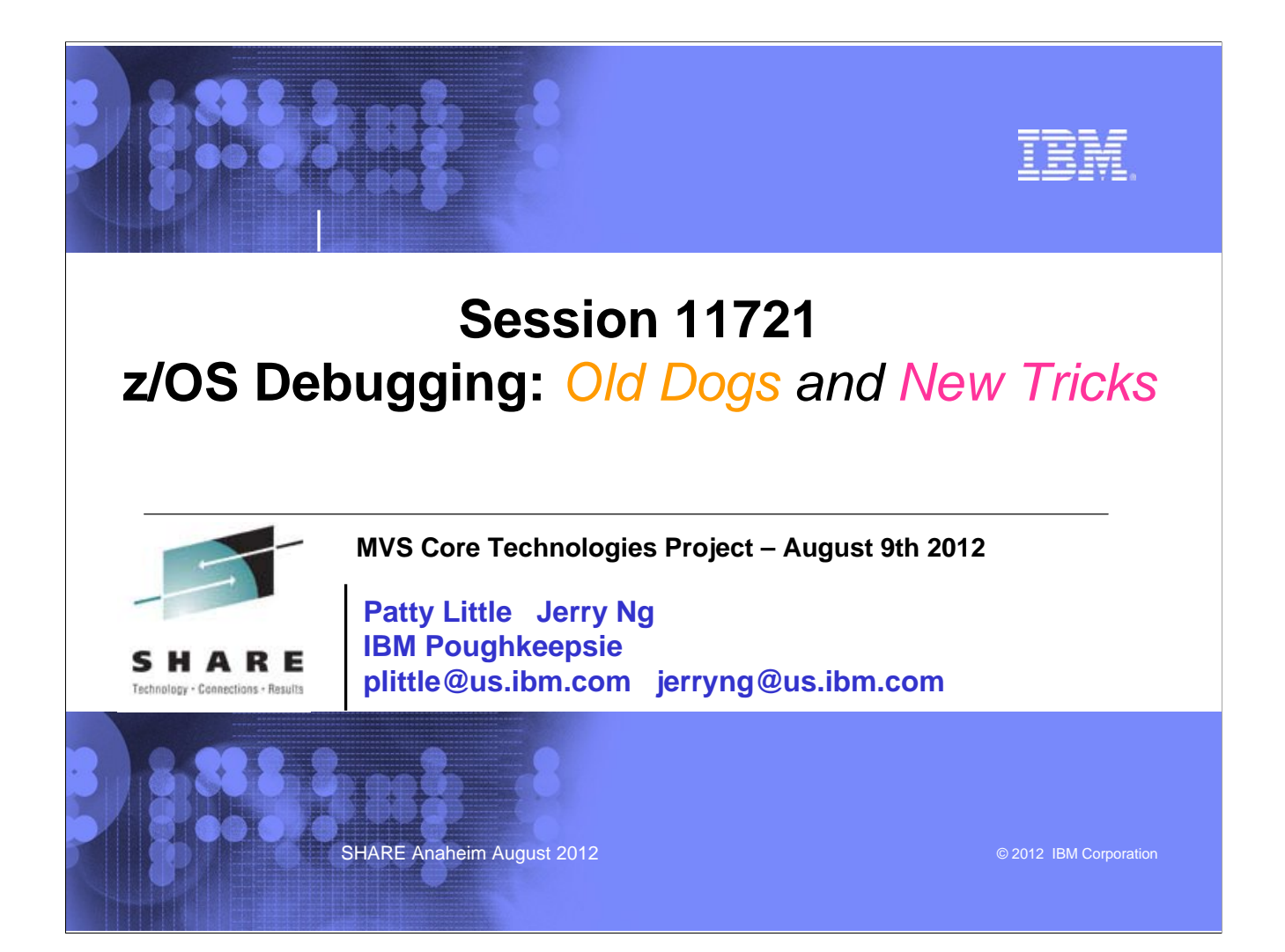

## TRM

## **Trademarks**

38.8 用

**The following are trademarks of the International Business Machines Corporation in the United States and/or other countries.**

•**MVS** •**OS/390®** •**z/Architecture®** •**z/OS®**

\* Registered trademarks of IBM Corporation

**The following are trademarks or registered trademarks of other companies.**

Java and all Java-related trademarks and logos are trademarks of Sun Microsystems, Inc., in the United States and other countries.

Linux is a registered trademark of Linus Torvalds in the United States, other countries, or both. Microsoft, Windows and Windows NT are registered trademarks of Microsoft Corporation.

UNIX is a registered trademark of The Open Group in the United States and other countries.

SET and Secure Electronic Transaction are trademarks owned by SET Secure Electronic Transaction LLC.

\* All other products may be trademarks or registered trademarks of their respective companies.

## **Notes**:

Performance is in Internal Throughput Rate (ITR) ratio based on measurements and projections using standard IBM benchmarks in a controlled environment. The actual throughput that any user will experiment and the work on th

imptowements equivalent to the performanor rains stated here.<br>IBM hardware products are manufactured from new parts, or new and serviceable used parts. Regardless, our warranty terms apply.<br>All customer examples chief of d

**SHARE Anaheim August 2012 © 2012 IBM Corporation 2**

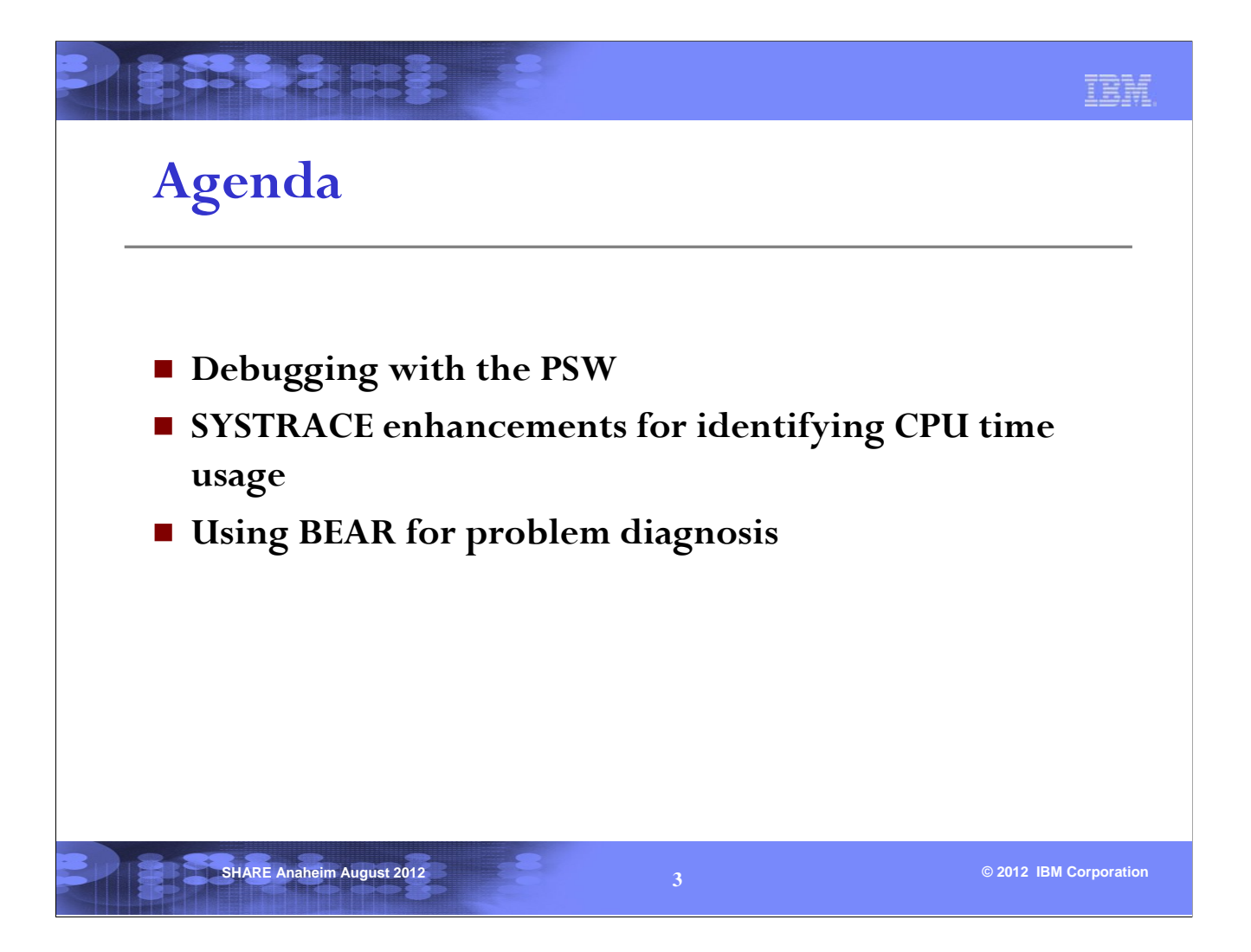

This presentation will discuss some of the old debugging concepts, as well as new techniques introduced by the recent z/OS releases.

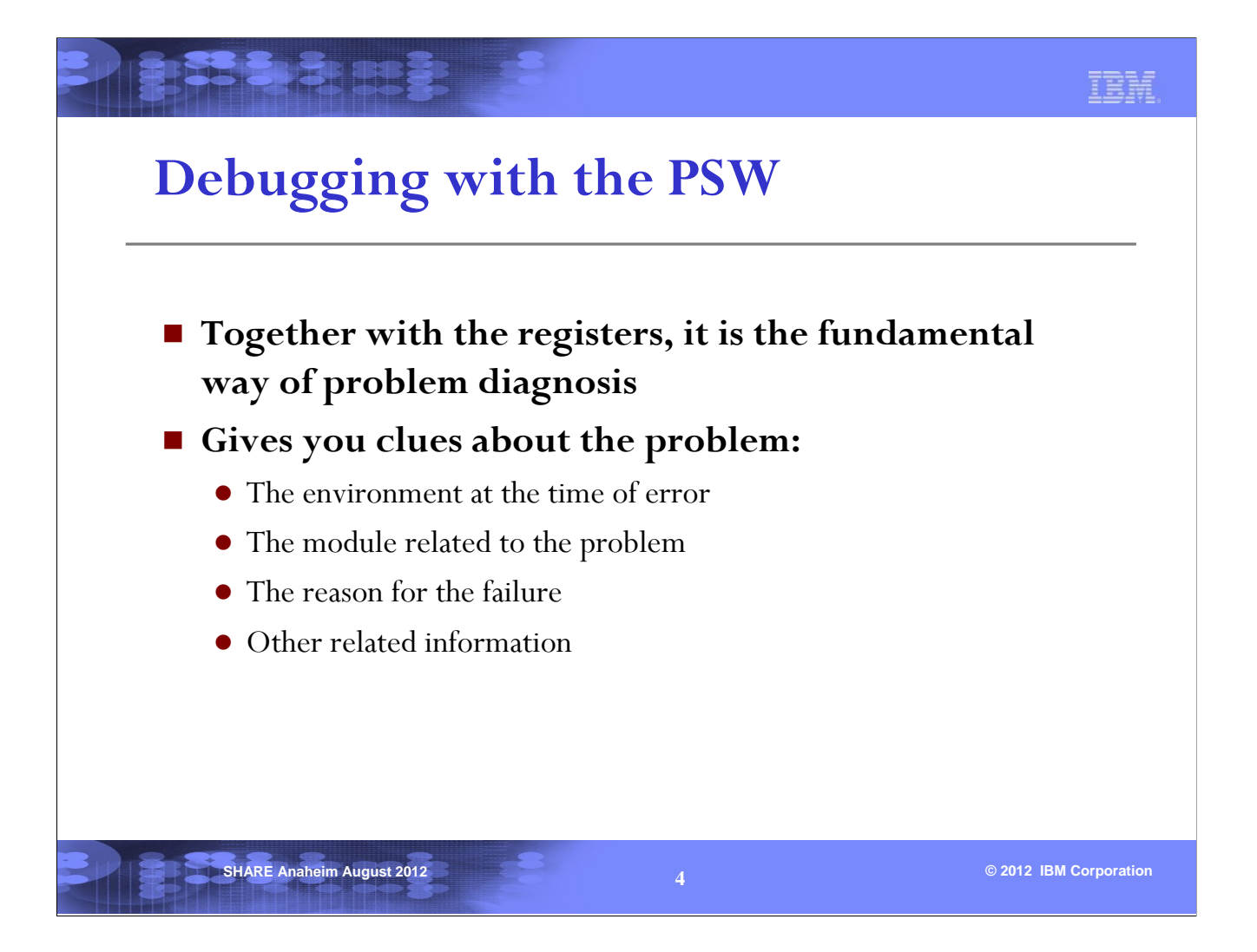

The PSW and registers at the time of error provides good information that can help you to solve the problem. They should never be ignored.

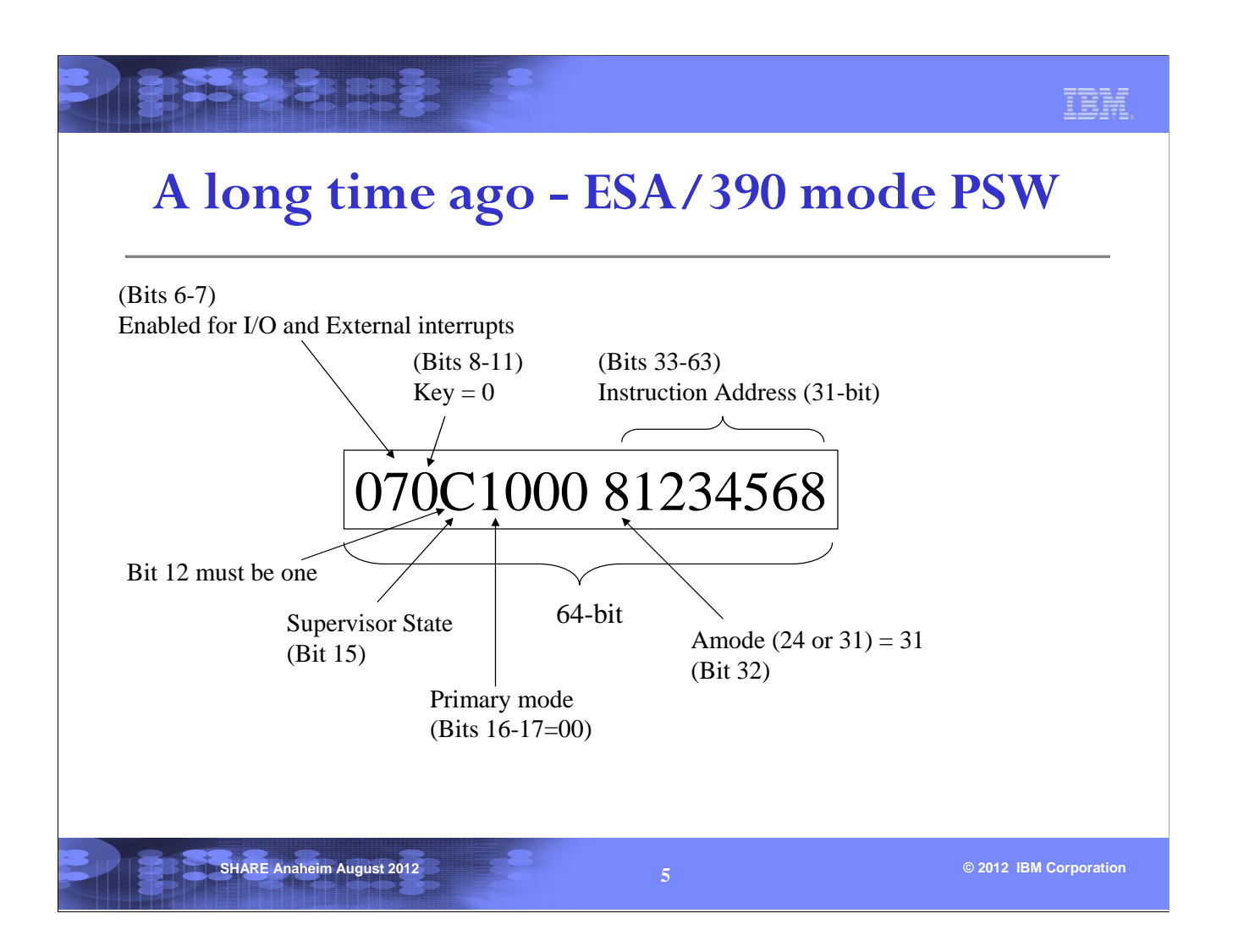

The ESA/390 mode PSW was introduced many years ago. It is explained in the Principles of Operations manual. This slide mentioned a few interesting bits in the PSW.

The first bit on the left is bit 0 or the high order bit. Bits 6 and 7 are masks indicating whether I/O and external interrupts are enabled. In this example these bits are on which indicate that these interrupts are enabled. If these bits are off, the program is running with interrupts disabled. Disablement is a form of serialization to protect CPU related resources. A program cannot perform certain functions, such as issuing SVCs, when running disabled.

Bits 8-11 represent the key of the PSW. This key must match the storage key when write to storage is attempted, unless the PSW key is zero.

Bit 12 must be one, or else a specification exception (PIC 6) will occur. Bits 18 to 19 are the ASC mode bits. Bit 32 is the AMODE bit.

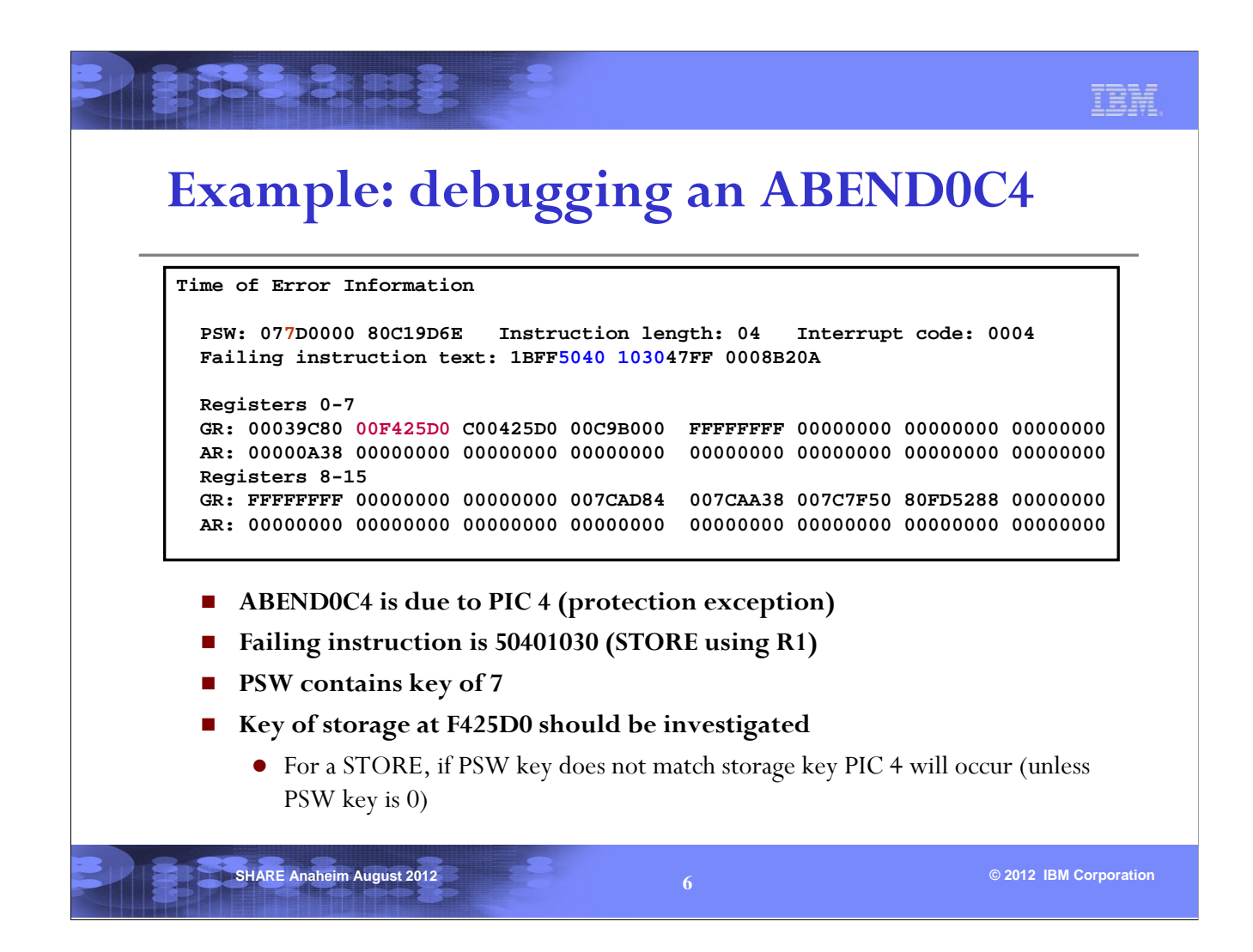

This is an example to demonstrate the use of a PSW in debugging. The error is a PIC 4 (Program Interrupt Code  $4 =$  Protection Exception). The PSW points to the middle of the failing instruction text. Since the instruction length is 4, backing up 4 bytes shows that the failing instruction is a store using register 1. The PSW contains a key of 7. For a store, the PSW key must match the key of the storage, unless the PSW key is zero. The key of the storage in register 1 should be investigated.

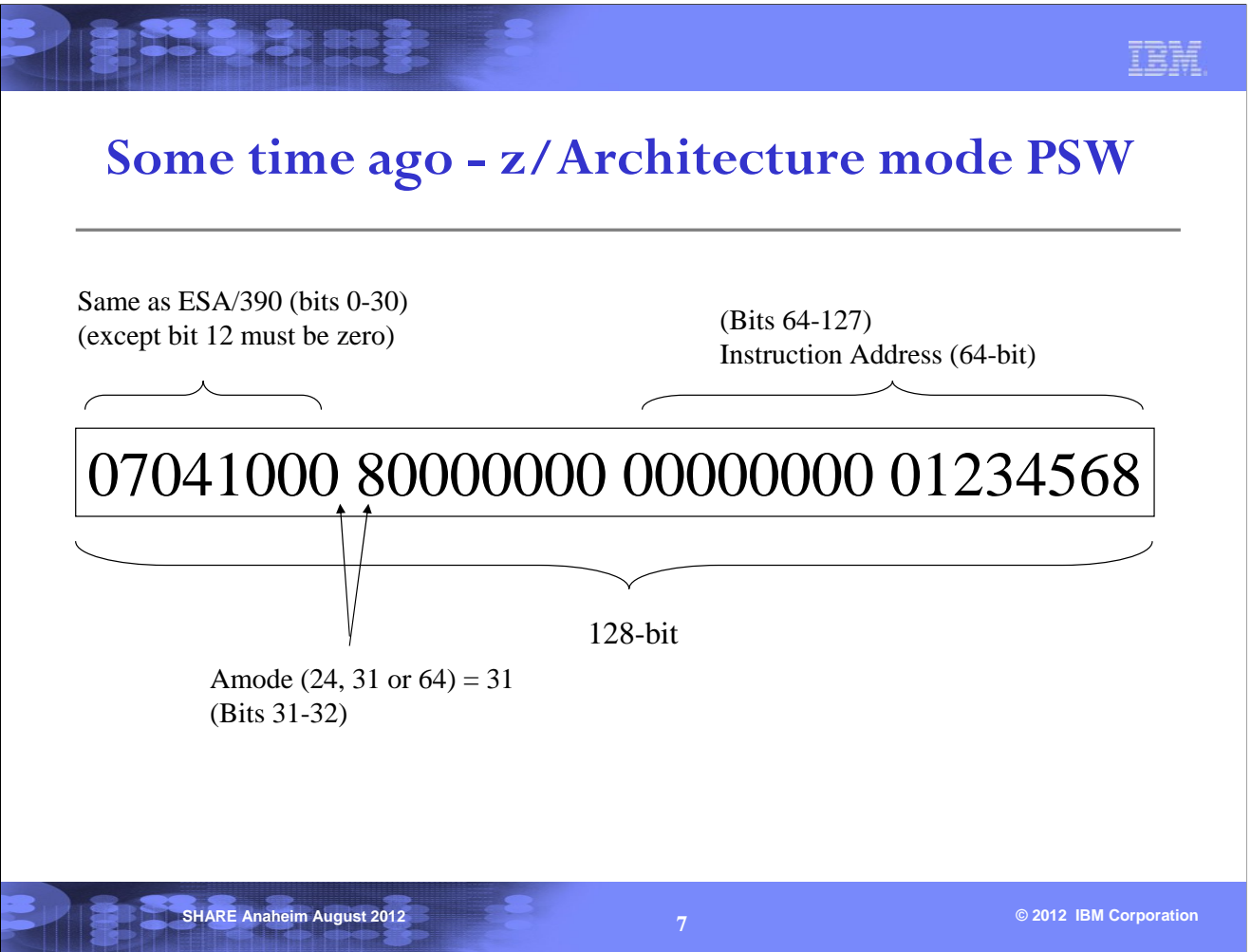

The z/Architecture mode PSW was introduced with the 64-bit architecture. Since the instruction address can now be 64-bit, the PSW is double the size of the ESA/390 PSW. The first word of this PSW is quite similar to the 390 PSW, except that bit 12 must be 0, and bits 31 and 32 indicate the AMODE. The second word of this PSW is mostly zero.

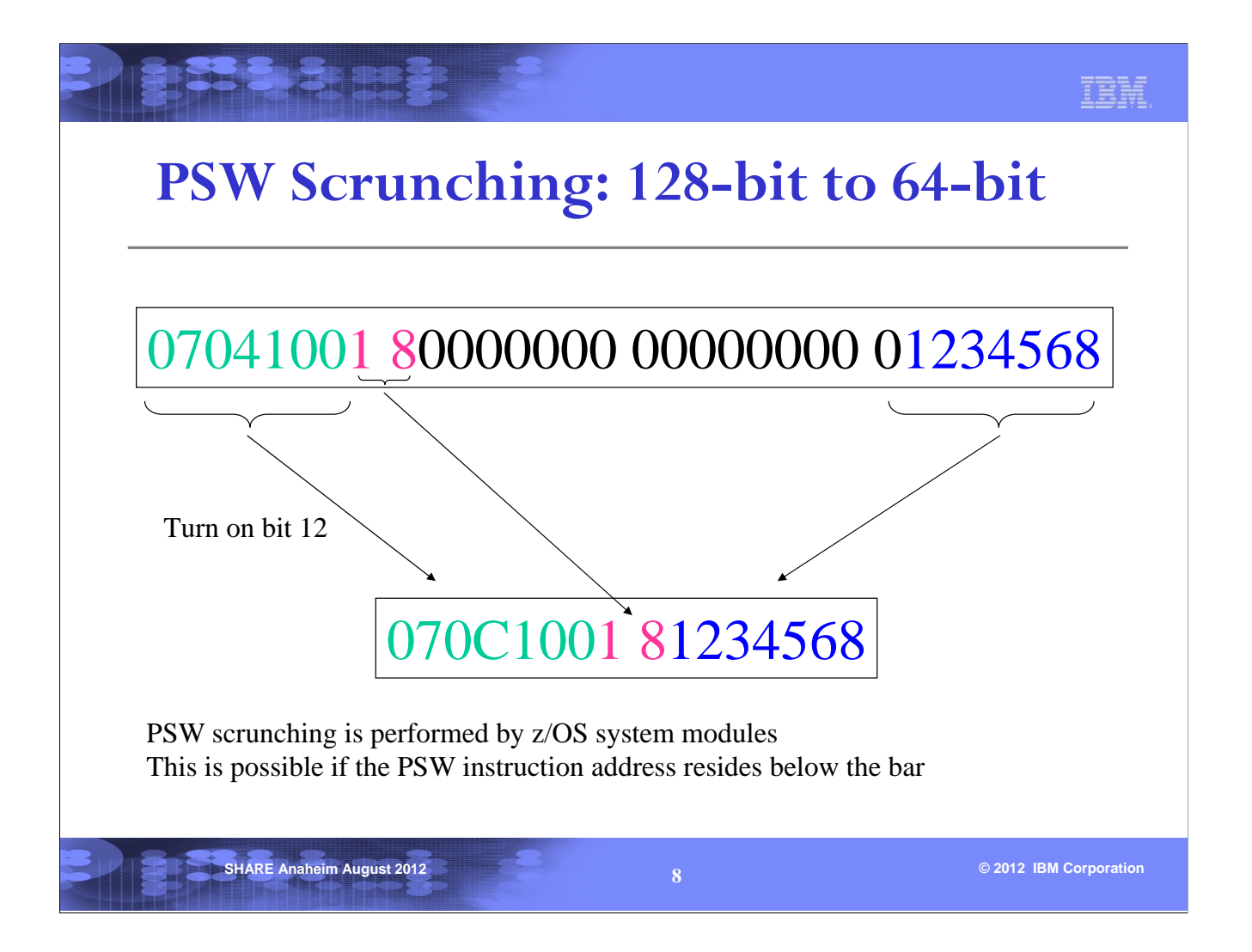

Prior to z/OS V1 R13, program execution above the 2G bar is not supported. This means the instruction address should always be 31-bit. So the second and third word of the PSW are mostly zeros (except bit 32). z/OS takes advantage of this condition and scrunches the 128-bit PSW into 64 bit before saving it in many places.

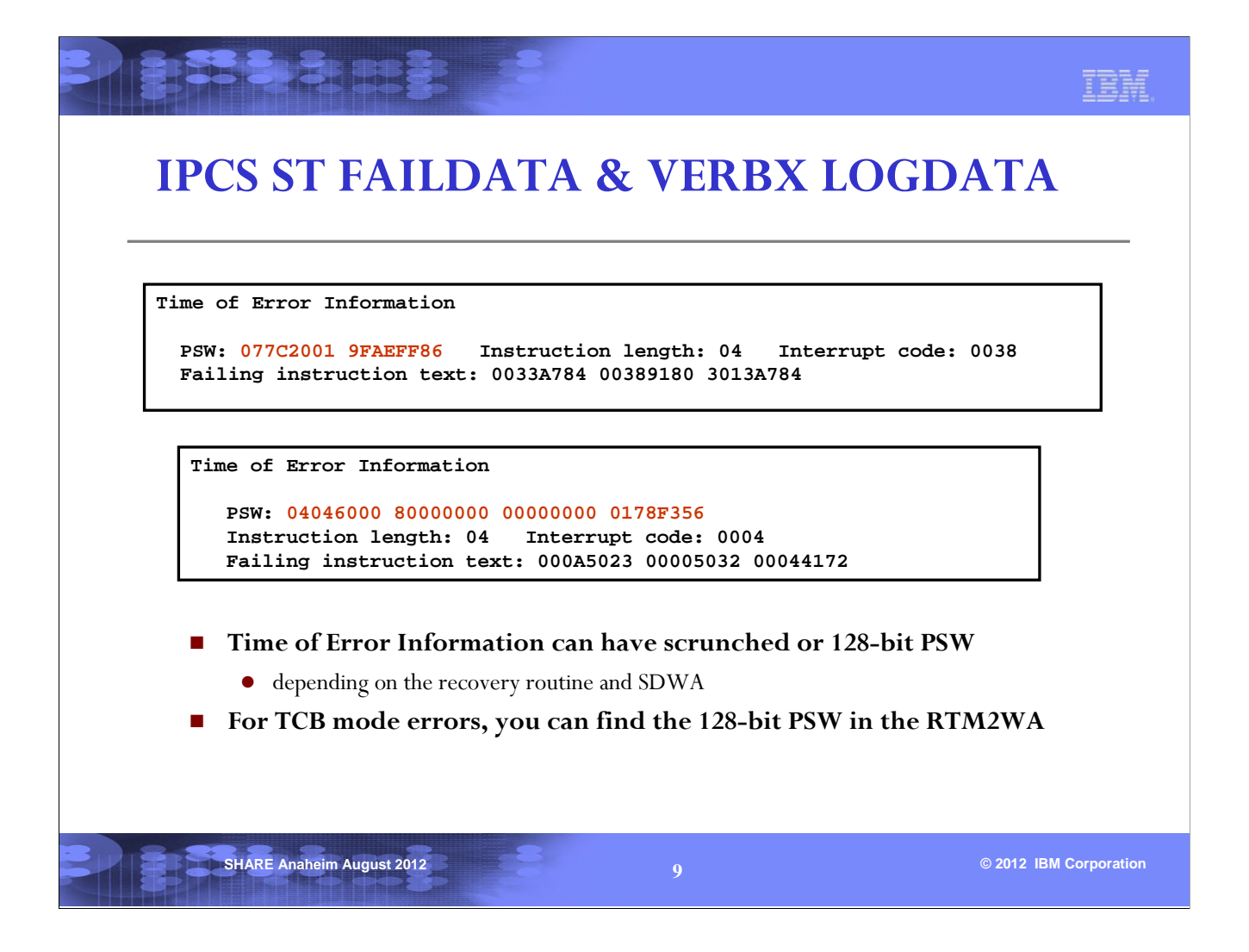

From a dump, you will usually find the 128-bit PSW in the output of IPCS ST FAILDATA or VERBX LOGDATA. But sometimes you may see the scrunched 64-bit PSW. This is most likely due to a very old recovery routine that did not request an above-the-line SDWA. For TCB mode errors, you can always find the 128-bit PSW in the RTM2WA.

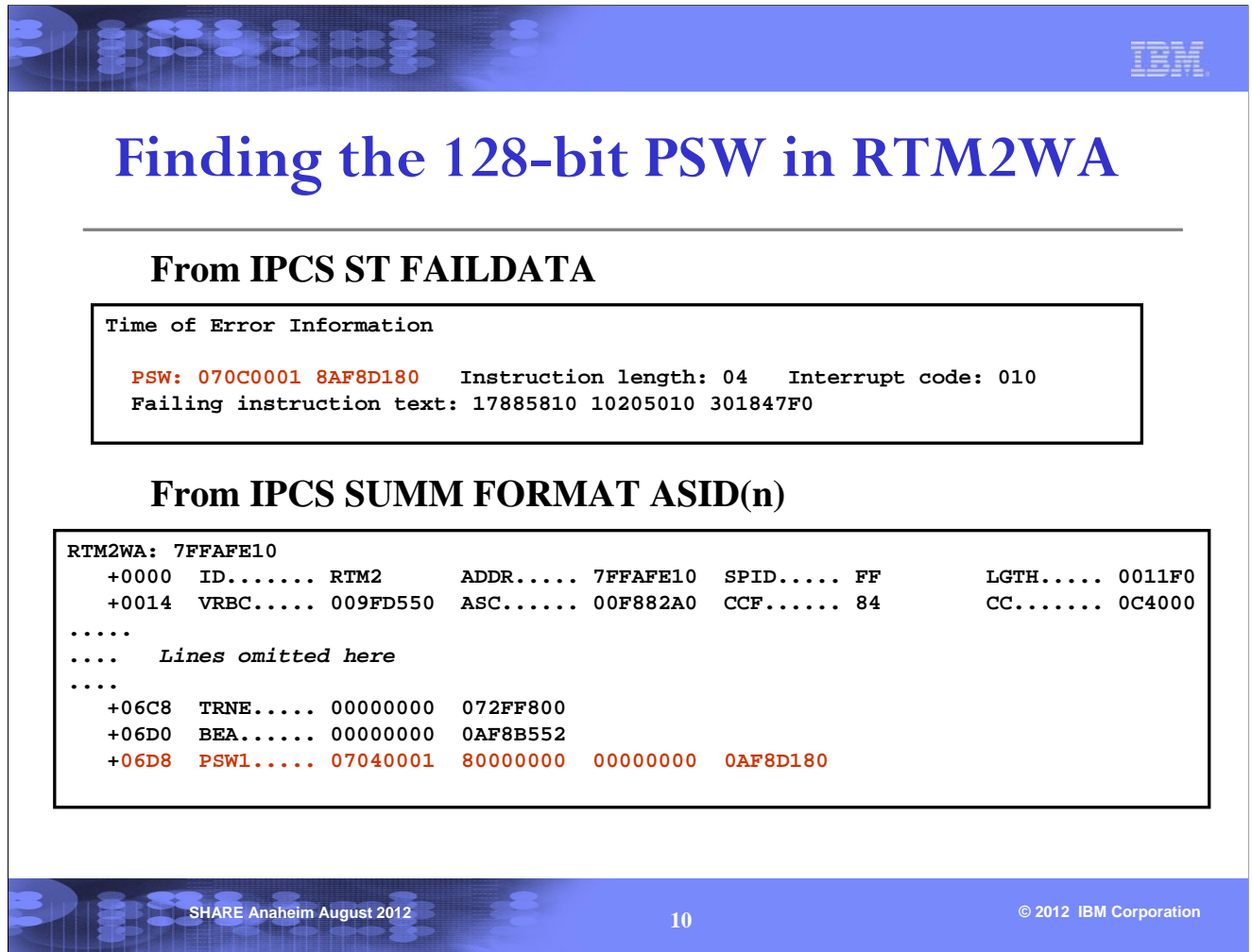

This example shows a scrunched PSW in the IPCS ST FAILDATA output. If this error occurred in TCB mode, one can find the 128-bit PSW in the RTM2WA. This control block is formatted after the failing TCB in the IPCS SUMMARY FORMAT output.

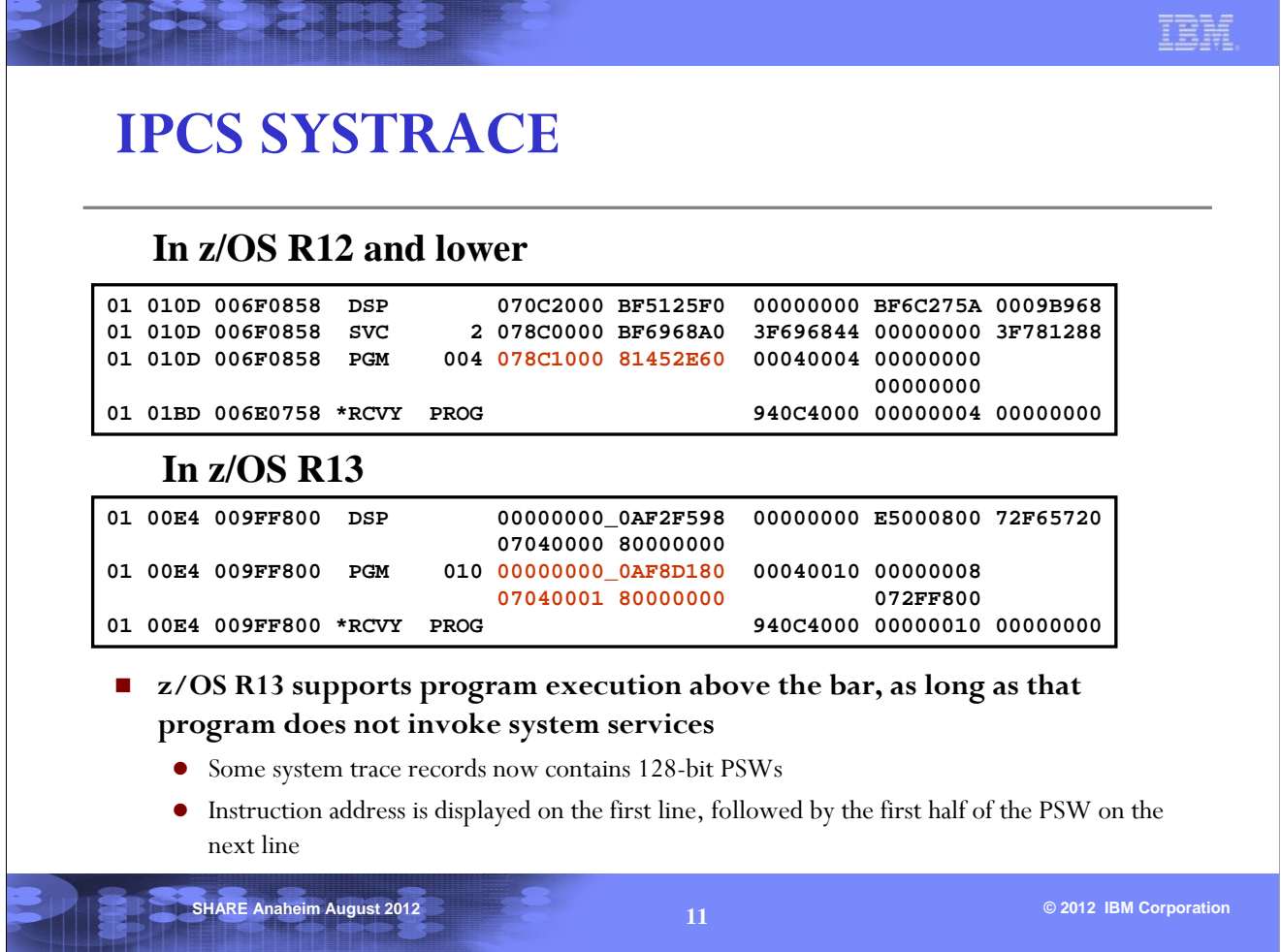

The system trace table consists of many different kinds of entries. Prior to z/OS V1 R13, all PSWs in the system trace entries are 64-bit (scrunched). z/OS V1 R13 is the first release that will support program execution above the 2G bar, as long as the program does not invoke system services. Since the instruction address can now be greater than 31 bit, some of the system trace entries have been changed to contain 128-bit PSWs. Note that the 128-bit PSW is displayed in 2 lines, but not in the order of bit 0 to bit 127. The instruction address is displayed first, then followed by the first half of the PSW in the next line.

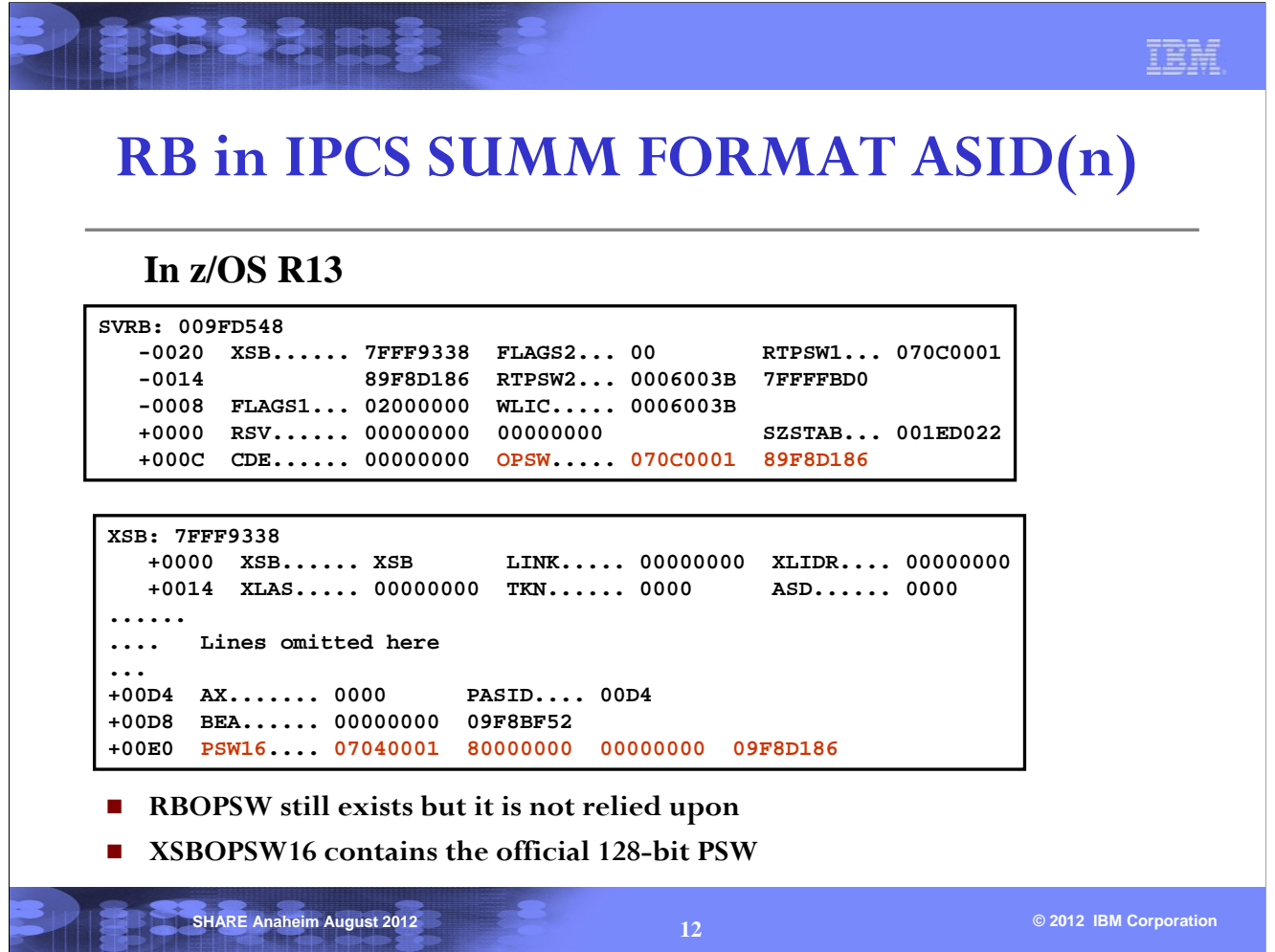

The RB contains a field called RBOPSW, which is used by z/OS to save the interrupted PSW of a TCB. This PSW is 64-bit and will still exist in z/OS V1 R13. It will be maintained by z/OS, but it will not be not used by z/OS to re-dispatch the TCB. The official 128-bit PSW is now in the XSB. In a dump, you should usually find that the RBOPSW and XSBOPSW16 are similar.

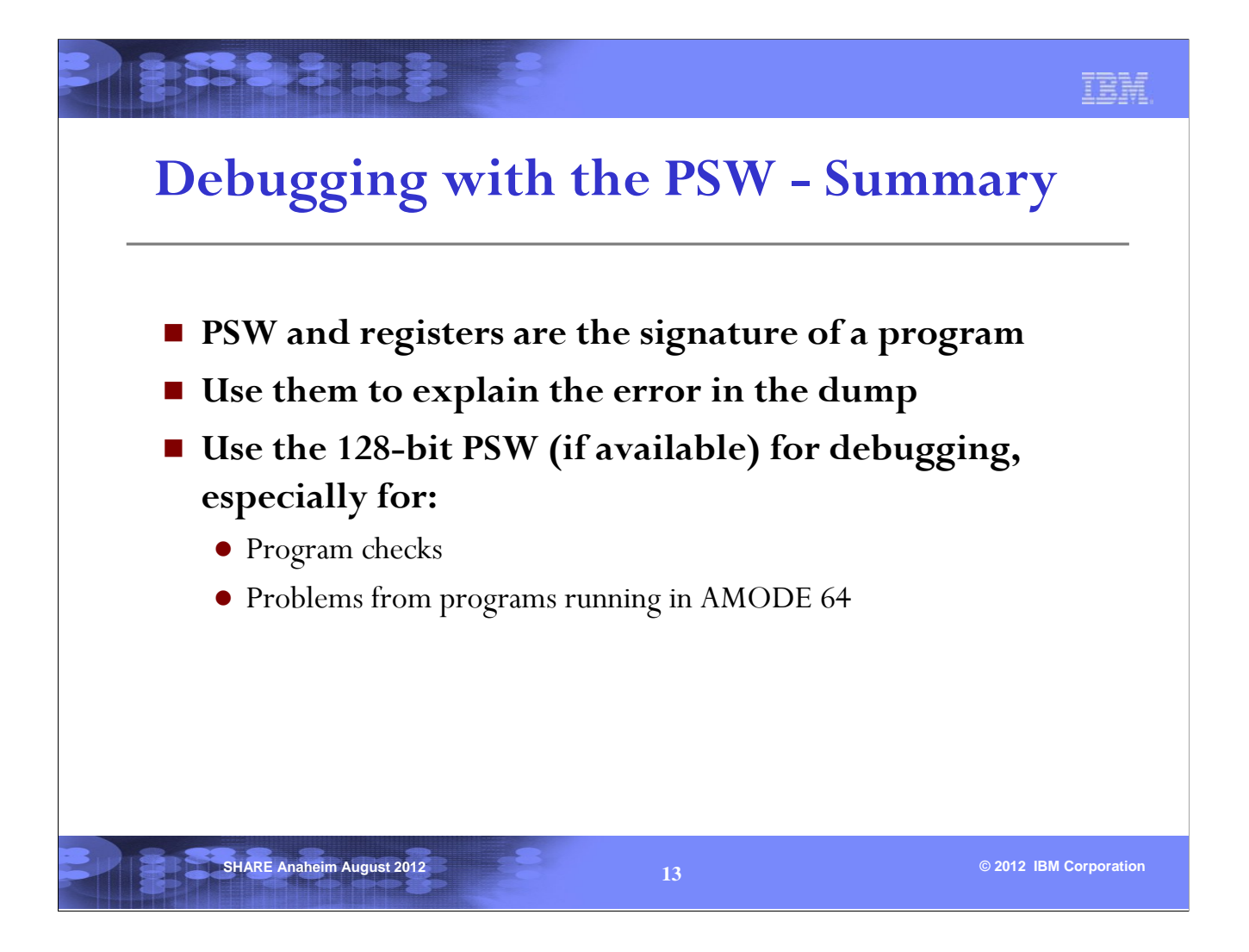

The PSW and registers at the time of error provides good information that can help you to solve the problem. They should never be ignored. Find the 128-bit failing PSW when you are debugging a problem, especially if it is related to a program check or a module running in AMODE 64.

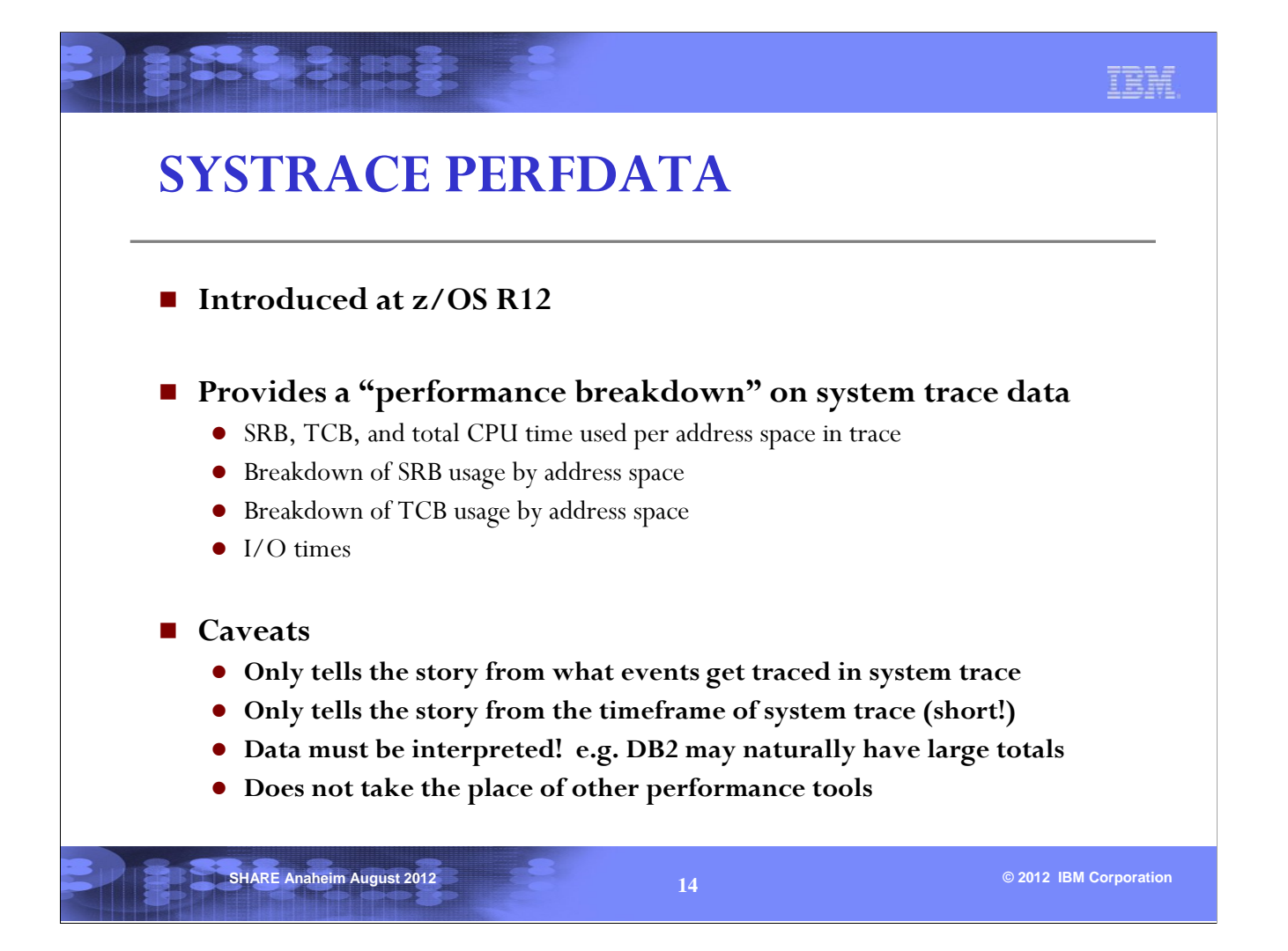

The SYSTRACE PERFDATA option is a valuable addition to the IPCS diagnostic toolkit when properly applied; however, it can be dangerous when misused. The statistical data provided by PERFDATA must be applied within the context of the problem. For example, if the external symptom is high CPU utilization in Master, but SYSTRACE PERFDATA shows DB2 as being the predominant user of CP, then further investigation is required to determine which of a number of possibilities exist: 1) the dump does not accurately reflect the problem (bad timing – remember that a system trace snapshot is typically very short), 2) DB2 is normally a heavy CP user so the numbers in PERFDATA are normal, or 3) there is a connection which still needs to be identified between the external symptom of Master CPU usage and the internal observation of high DB2 CPU.

SYSTRACE PERFDATA is documented in the z/OS MVS IPCS Commands manual.

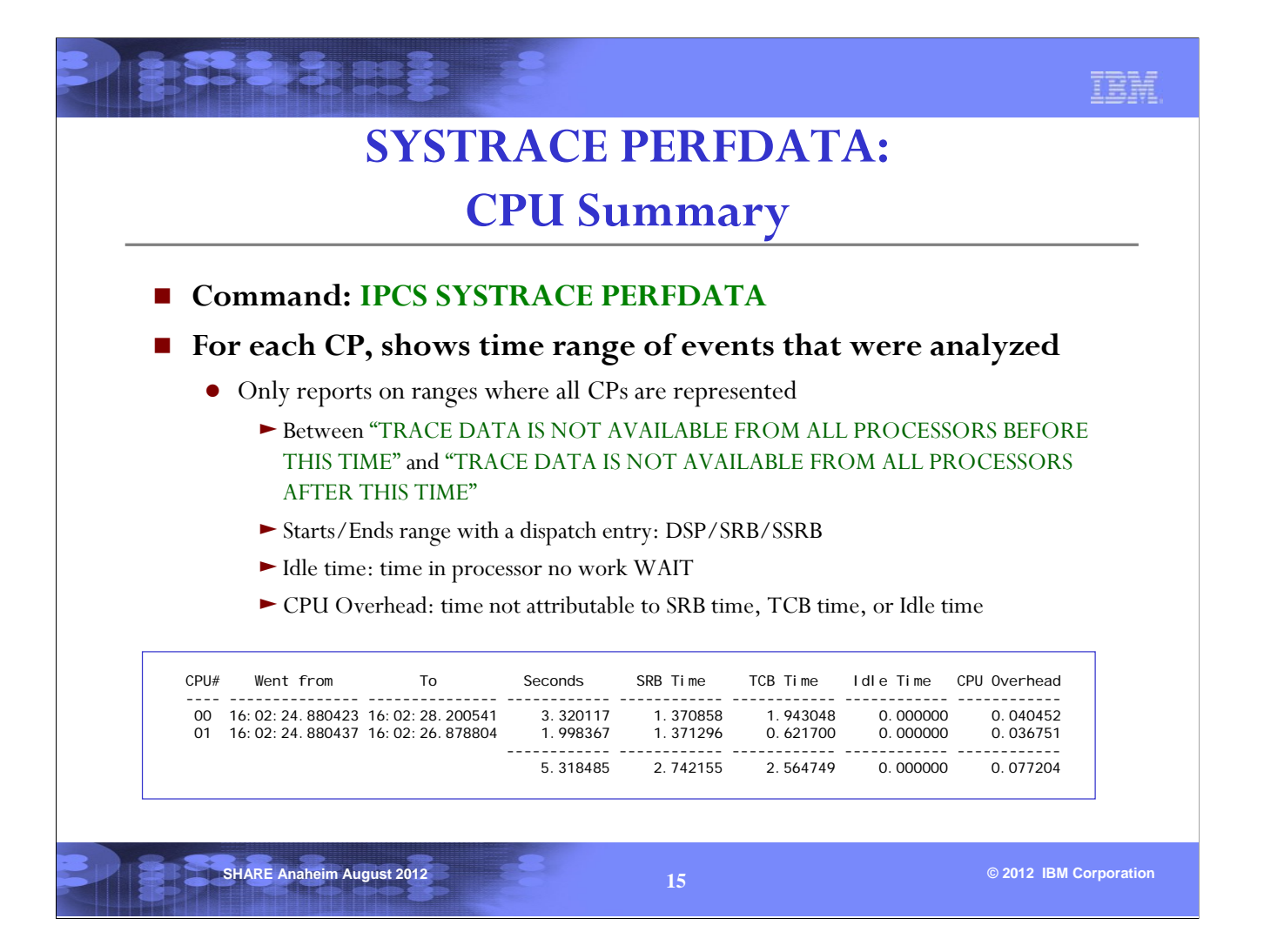

To understand why SYSTRACE output has sections where not all CPs are represented, it is necessary to understand how the operating system manages its trace buffers. There is one trace buffer associated with each CPU. Trace buffers are finite in size and so will "wrap-around" when they fill up. Trace entries are constantly being added and causing the oldest entries in the buffer to be displaced. A CP that is executing work that is causing lots of trace entries to be written will wrap its trace buffer quite quickly. This means that the time spanned by the entries in the trace buffer is quite short. A CP that is executing work that is producing very few entries will take longer to wrap its trace buffer. This means that the time spanned by the entries in the trace buffer will be longer. The SYSTRACE formatter merges the trace entries by time stamp. Therefore, the oldest entries from the CPUs with slower-filling buffers will appear first in the trace. Eventually trace processing reaches a timeframe where even the most rapidly filling buffers have entries. At this point "trace data is available from all processors".

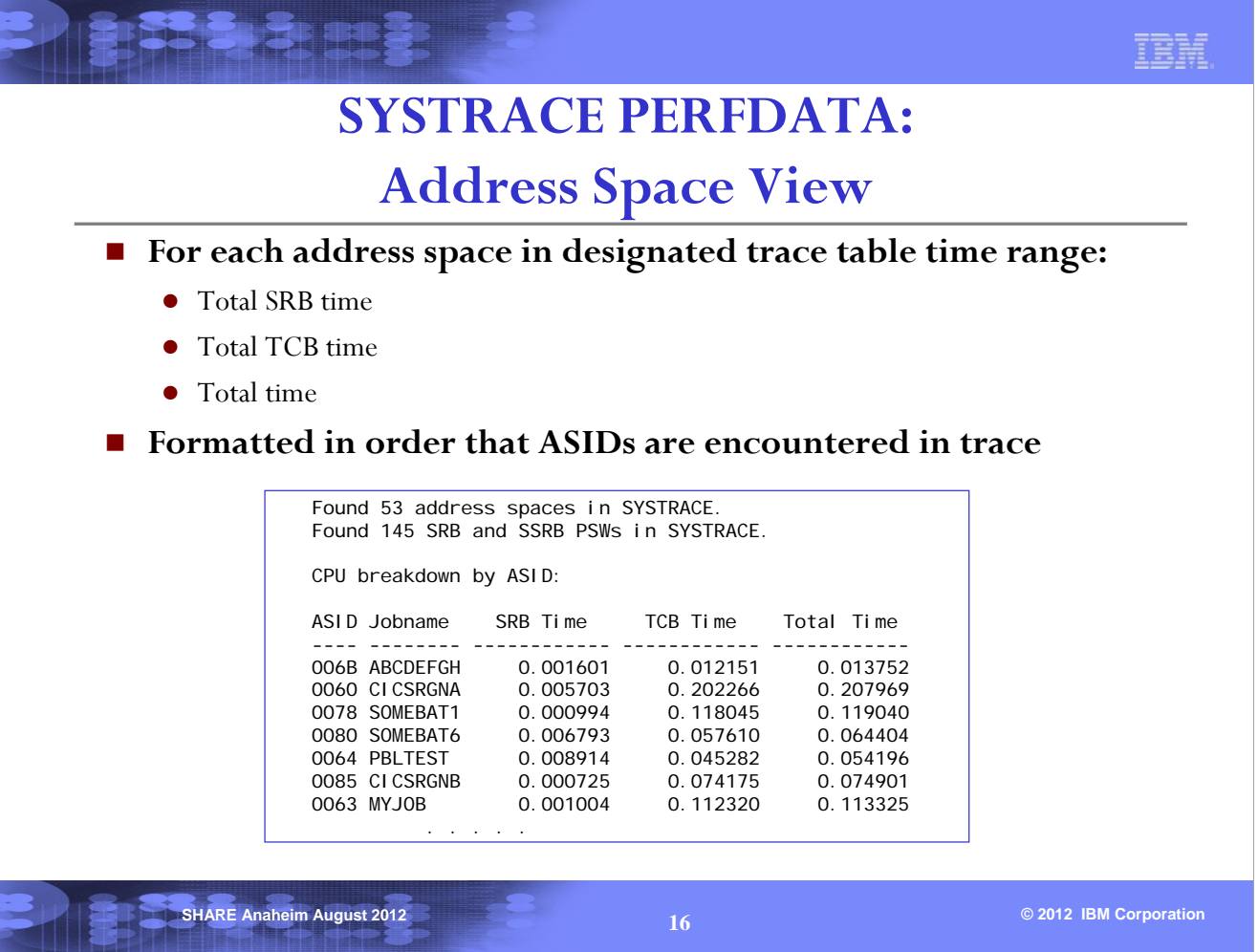

This address space-related CPU usage data can be sorted by SRB time, or TCB time, or Total time by using the Report View option under IPCS. To use this, first go to the bottom of the report. Then enter REPORT VIEW on the command line. This will put you into an editor which will allow you to delete, exclude, "find all", and sort lines. Typing COLS over the line number will give you a column indicator to aid in sorting.

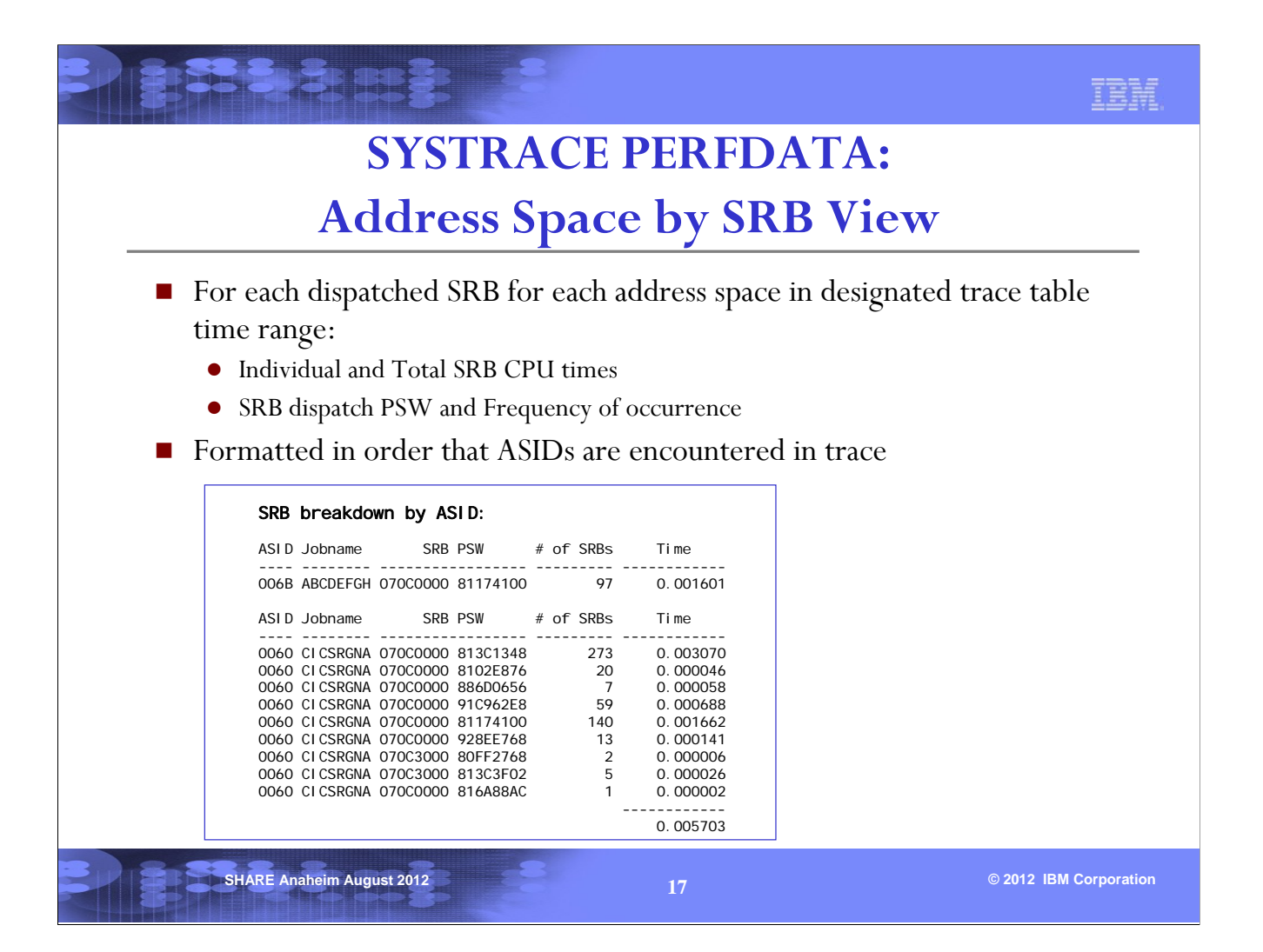

Once again, users of PERFDATA are cautioned to use judgment in their interpretation of the data. Having many SRBs dispatched at the exact same PSW address may be perfectly normal for a particular function, especially if the total CPU time of the SRB activity dispatched at this point is quite low. PERFDATA must always be applied in context with other debugging symptoms and clues.

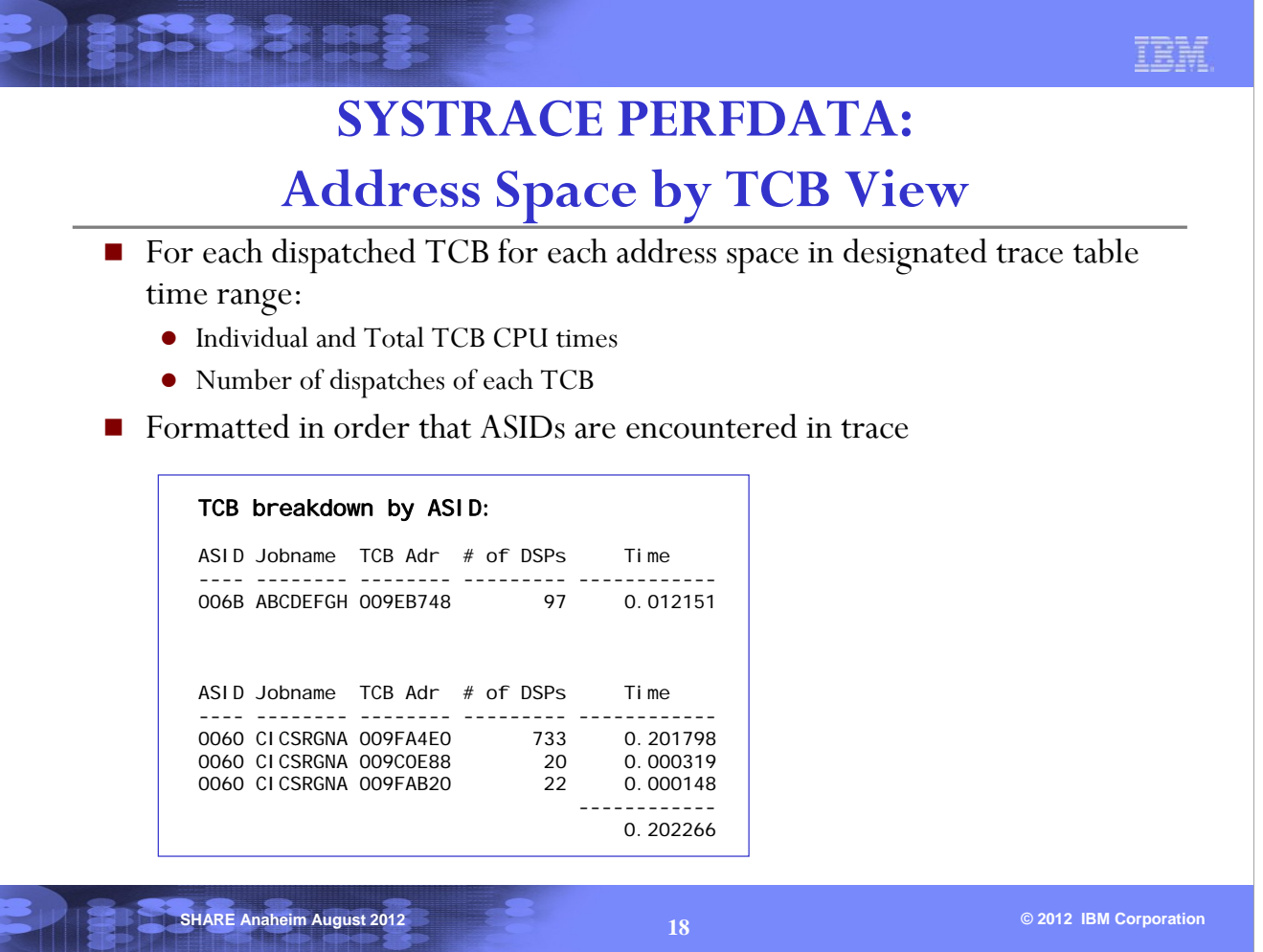

The same comment made in the speaker notes of the previous slide applies to this slide as well. Large counts of dispatches may be normal, or could be a sign of a problem. It is important to map this data against other symptoms that you know about the problem; it cannot be used in a vacuum.

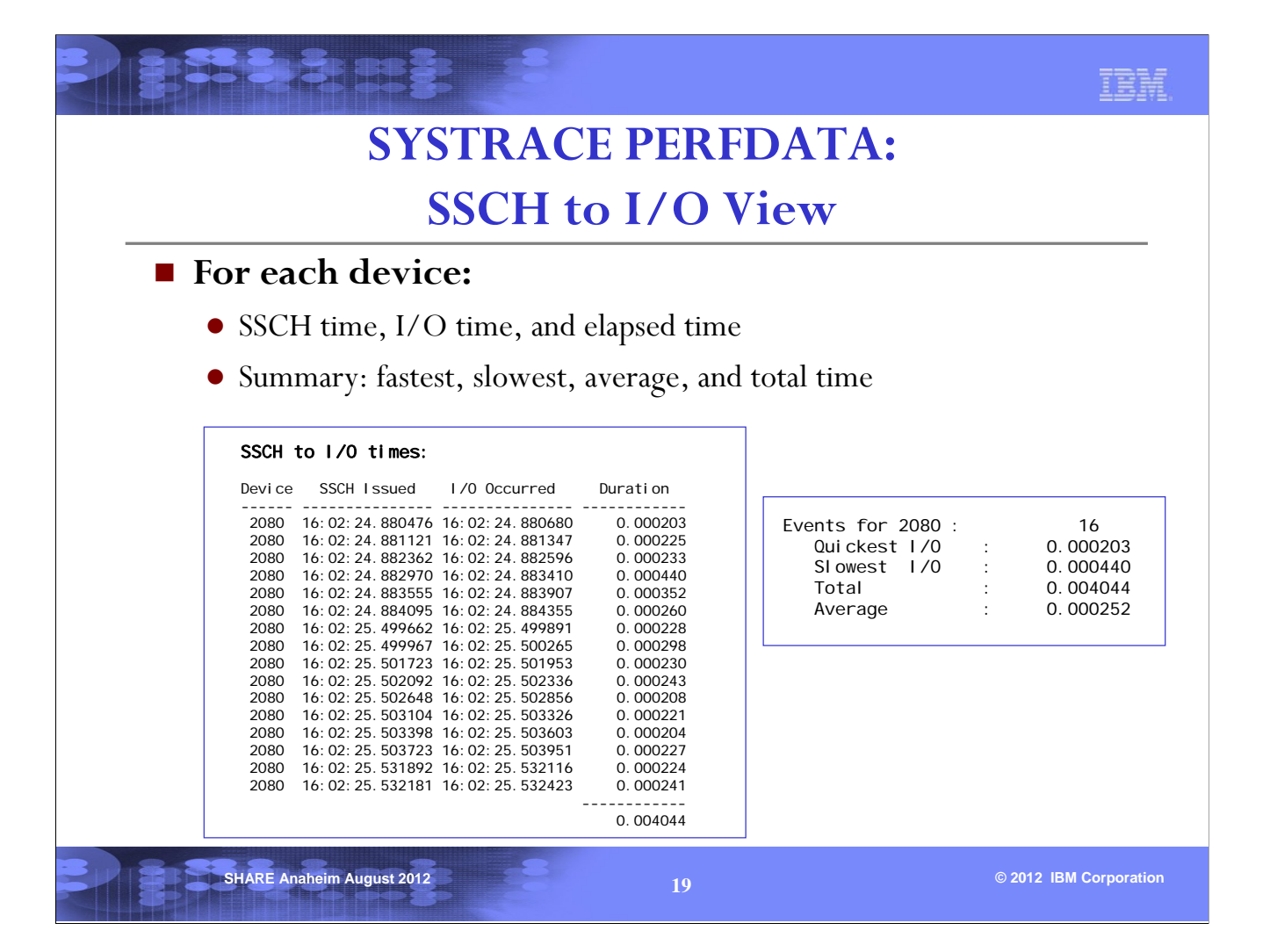

This portion of the report may be useful in identifying slow I/O response time. It is sorted by device number. Data reported for each device is unsorted. Use REPORT VIEW if you would like to sort it. Note that the report does provide quickest, slowest, total and average I/O times for each device immediately after the list of "SSCH to I/O times".

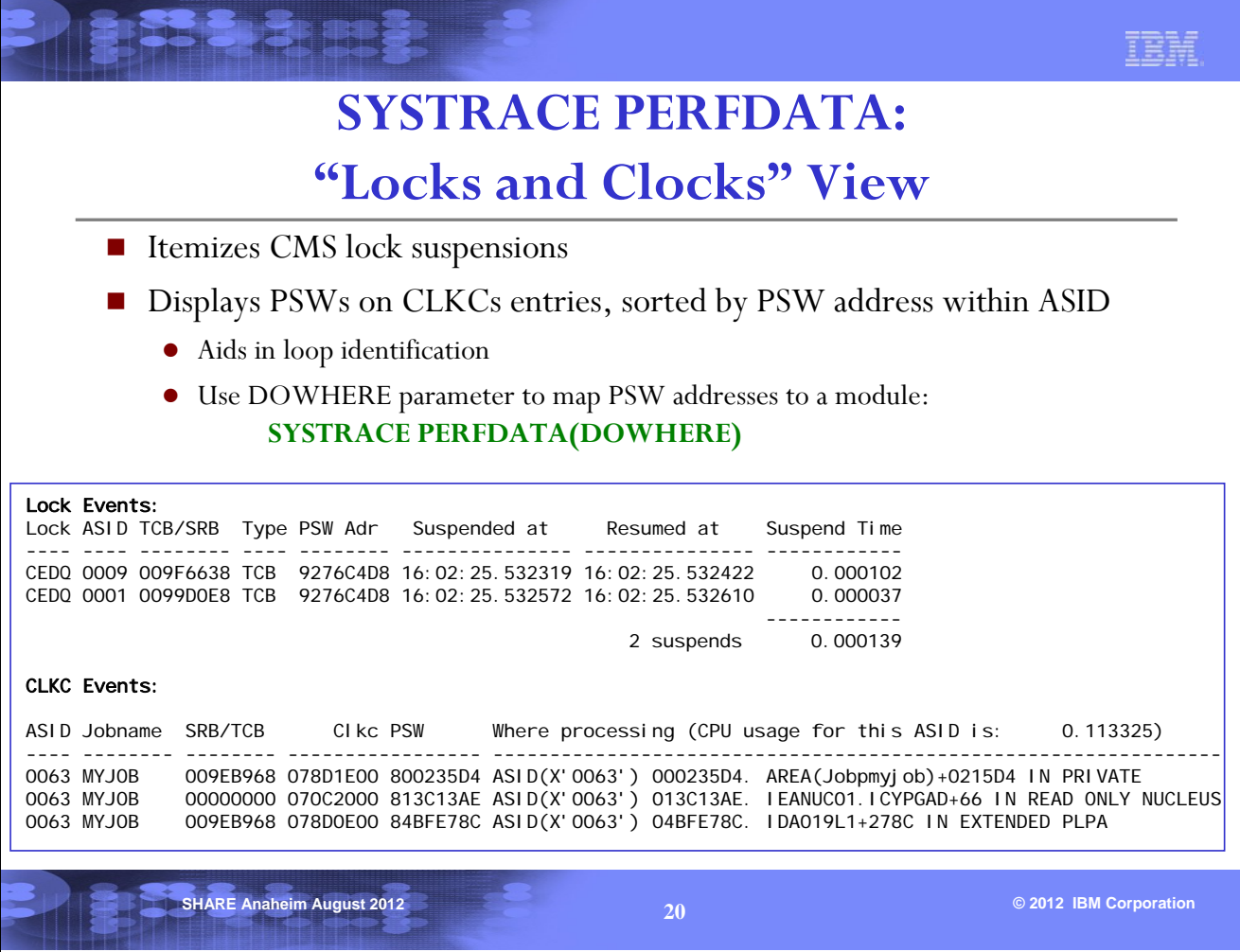

The lock statistics reported may be useful if assessing whether there are many significant delays due to CMS lock contention.

Notice how the DOWHERE option on PERFDATA breaks the CLKC PSWs down into load module and offset. This is convenient if you have already identified a loop in the system trace table (many CLKC entries in a row in a system trace table with similar PSWs characterizes an enabled loop) and you want a short cut to mapping the PSW addresses.

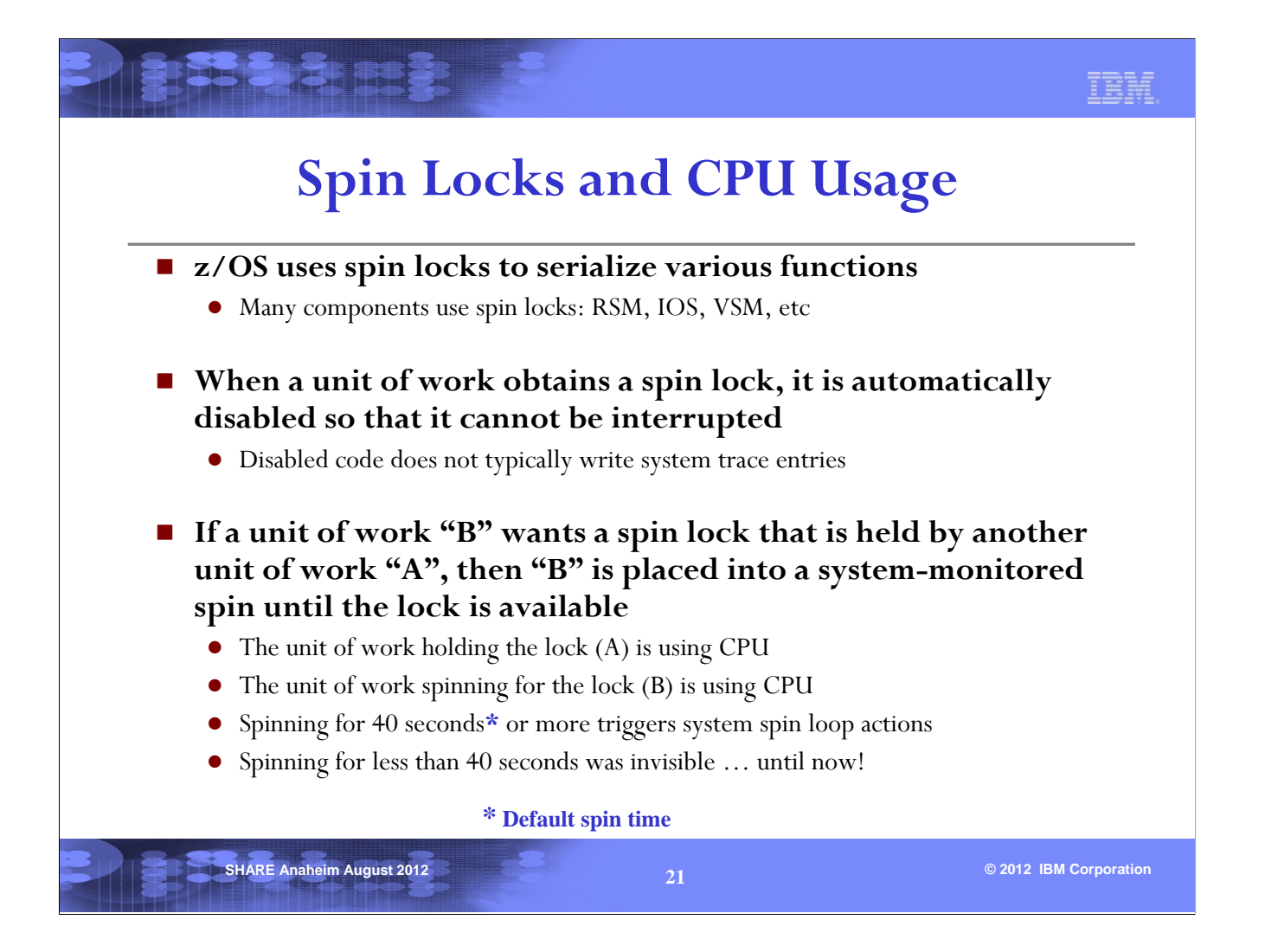

A "spin lock" is a serialization mechanism used by many system services. There are many types of spin locks since there are many types of system services that need to be serialized. Sometimes significant contention arises between users of a spin lock, resulting in impact to system performance. The operating system automatically detects spins of length 40 seconds or greater. However, lock contention that results in shorter spins can also cause operating system impact, yet be much more difficult to discover.

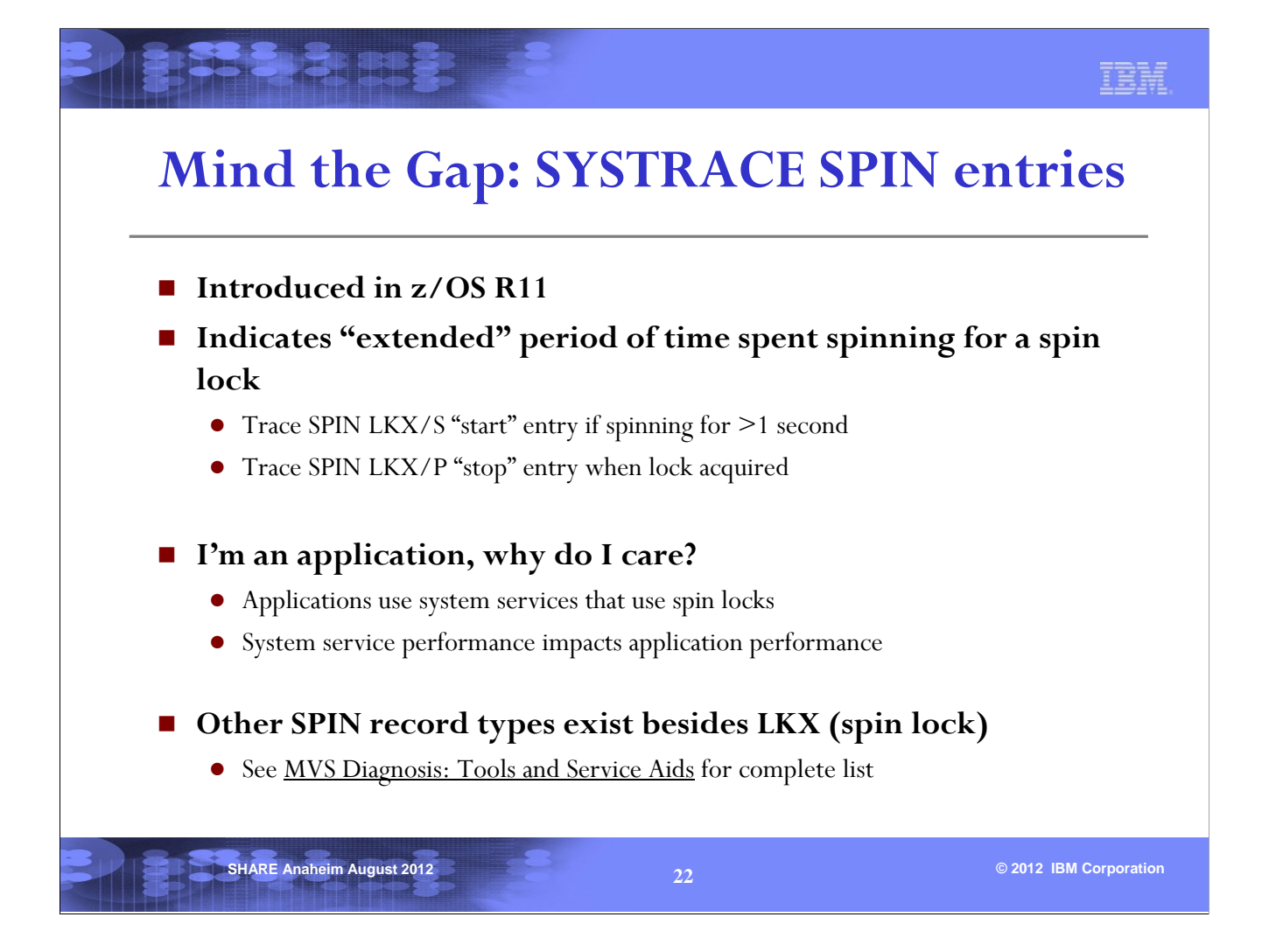

Many system services are serialized by spin locks. While small amounts of contention between system services for a spin lock are completely normal, large amounts of contention can result in slow performance by the system services requiring the lock. This in turn can affect the performance of applications that use that system service.

Spins for a lock that last less than a second do not result in a SPIN record being written.

The type of SPIN record that we will be focusing on is the spin for a lock. The LKX eyecatcher in the trace record is actually referring to the module IEAVELKX that handles spins for locks. Other types of SPIN records exist, and generally have an identifier of format "SPIN zzz/S" or "SPIN zzz/P, where zzz is a 3 letter eyecatcher related to the system module doing the spinning.

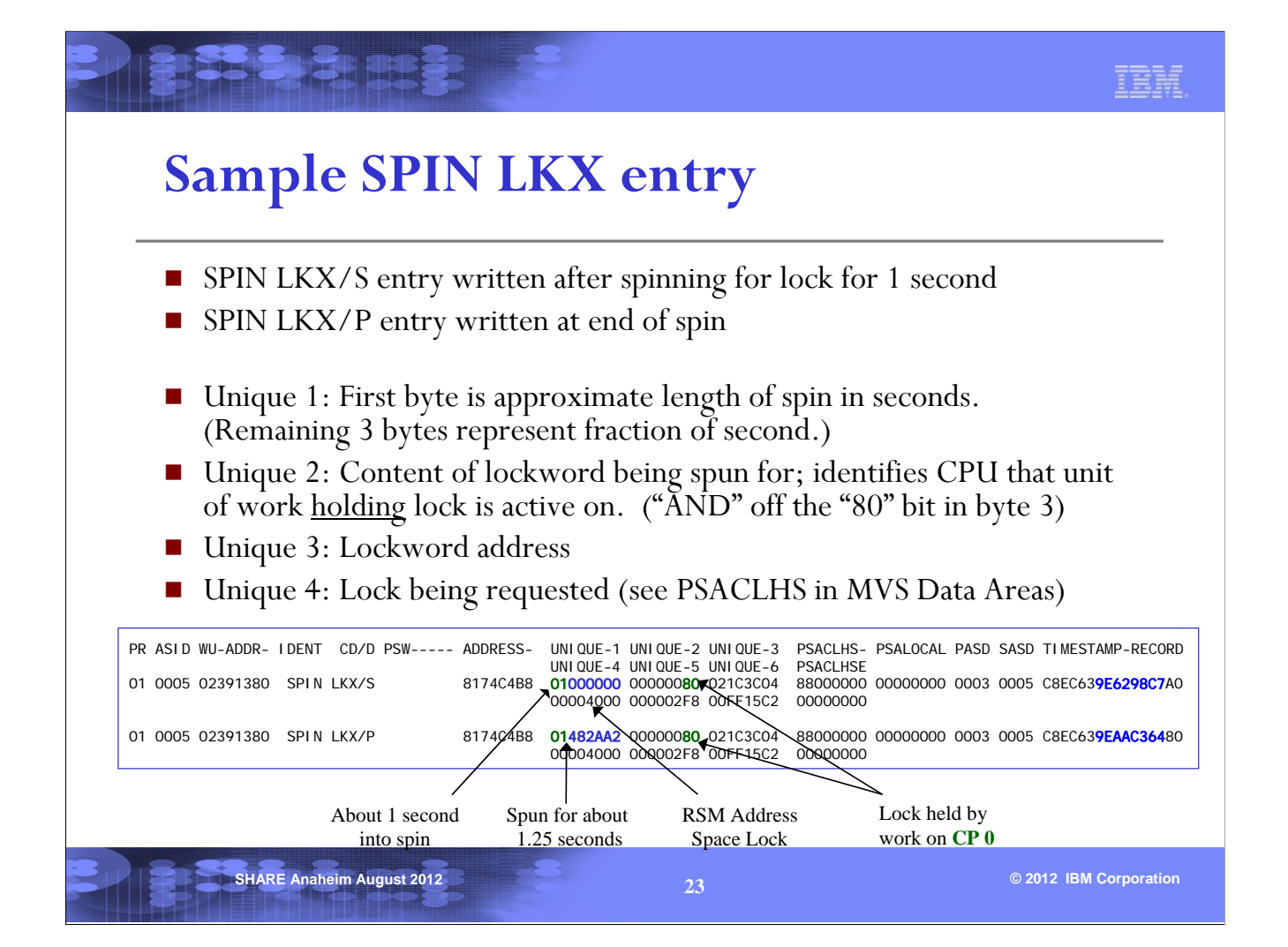

From the presence of these records in the system trace table, we can recognize that there was a spin for a system lock that lasted for longer than 1 second. The SPIN LKX/P (STOP) record indicates the length of the spin in the Unique-1 field. The first byte is approximately the number of seconds of the spin, and the remaining 3 bytes represent a fraction of a second. For example, in this STOP record, we see Unique-1 = 01482AA2. This tells us the spin lasted approximately 1sec +  $X$ '48'/X'100' which is a little more than 1.25 seconds. From either record we can identify the lock that is being requested by referring to the Unique-4 field. This word of data will have one bit on identifying the lock being requested. This bit string can be mapped against the 4-byte PSACLHS field which is described under the PSA control block mapping in MVS Data Areas. The Unique-2 field provides the indication of who is holding the lock that this unit of work is spinning for. This field contains a logical processor ID, so the unit of work currently active on that processor is the one holding the lock. To convert a logical CP ID to the CPU number that you will see in the PR column of the system trace table, simply turn off the X'00000080' bit. In the example above, when the X'00000080' bit is turned off, the result is all zeros, which tells us that the unit of work holding the lock is on CP 0. We would want to look at that CP next to understand what system service it may have been running in.

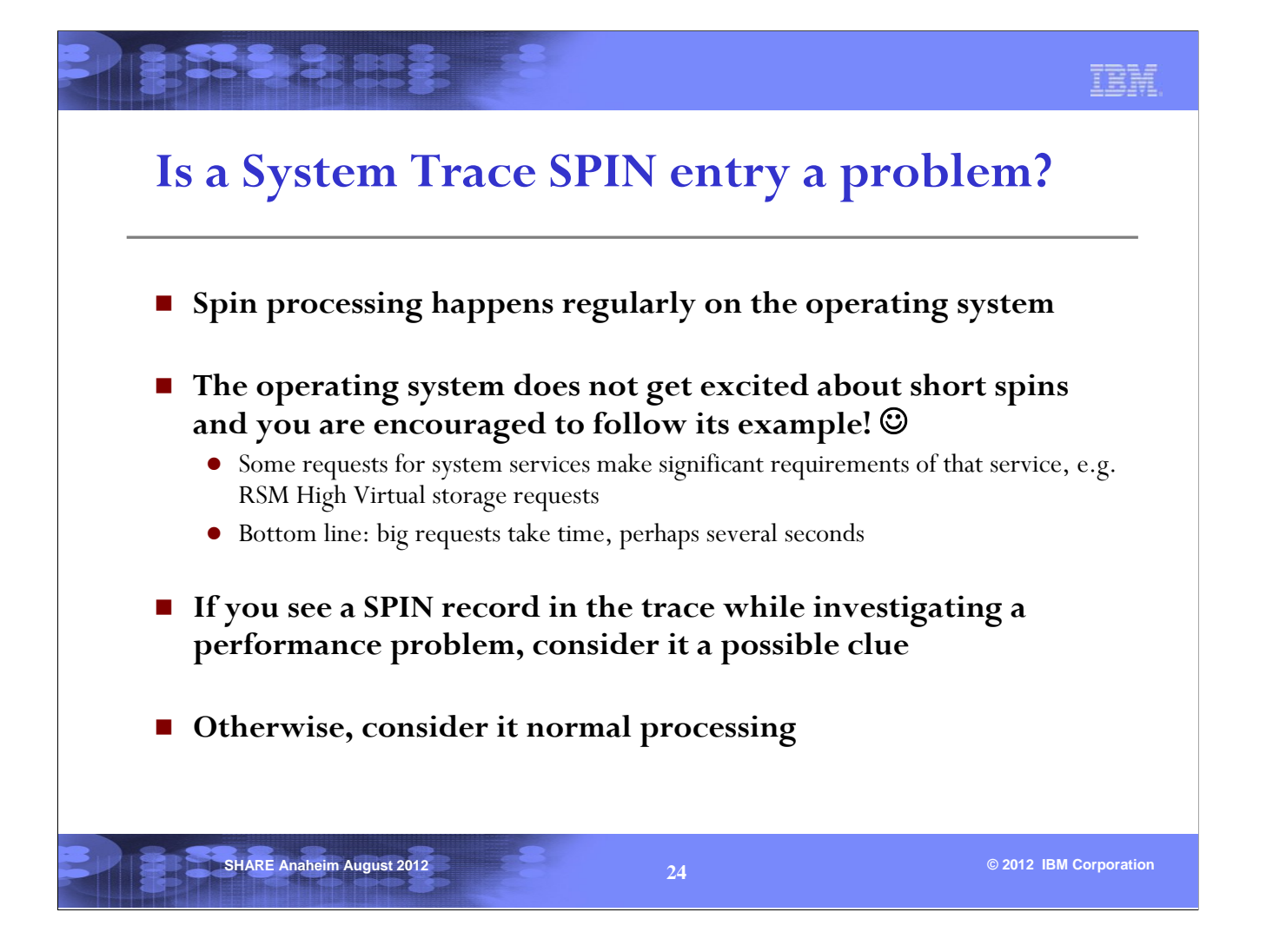

An occasional SPIN record in a system trace table in the absence of performance issues is not something to be concerned about. There are many reasons the operating system may experience a short spin. However, very long spins or more-than-occasional shorter spins, particularly in the presence of a system performance problem, bear further investigation.

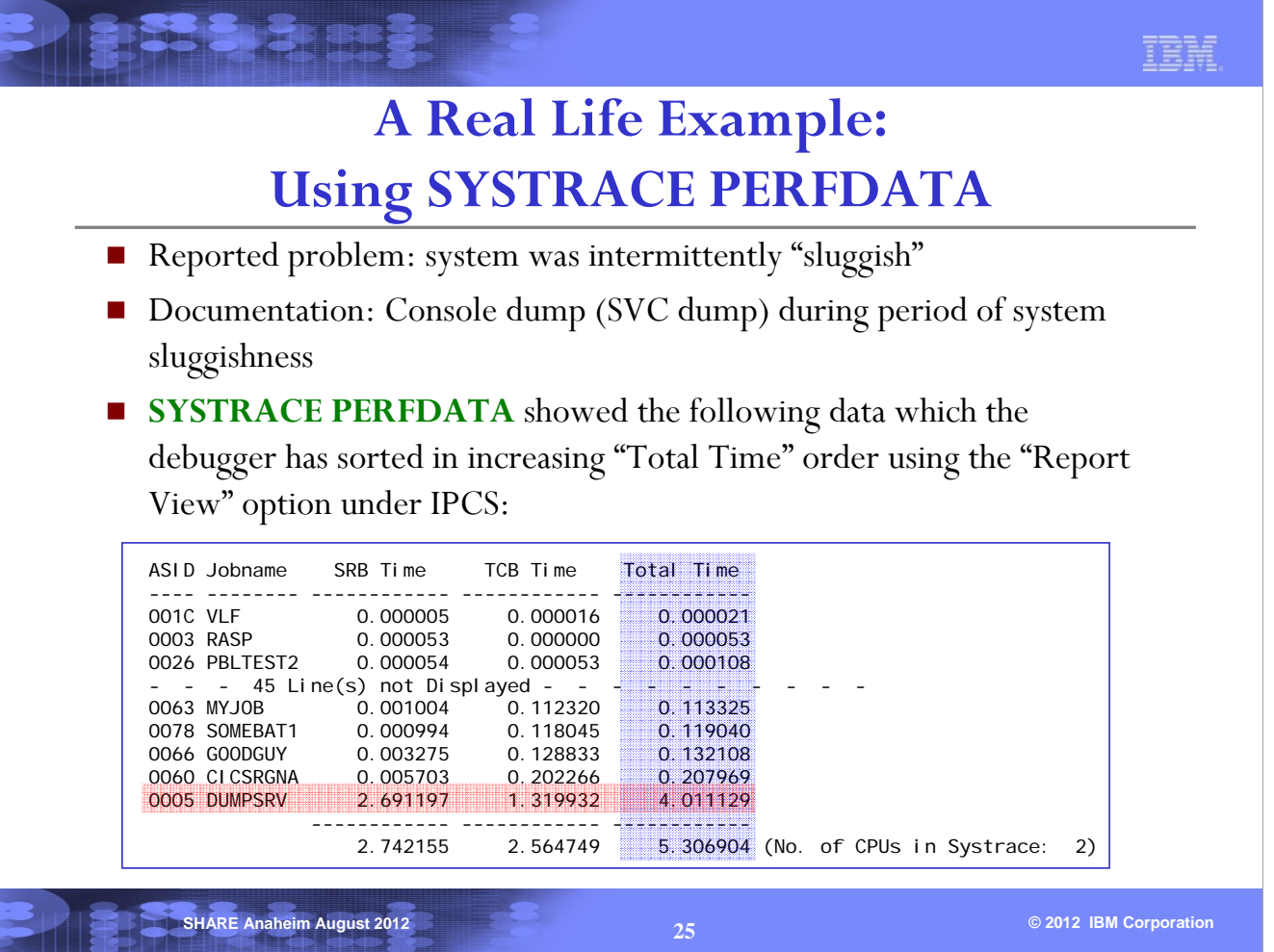

In this data from SYSTRACE PERFDATA, one particular address space jumps out in terms of its CPU usage. You can see that the DUMPSRV address space is using large amounts of CPU time both in SRB mode and in task mode. Further down in this report there is a breakdown of this SRB and TCB usage. We will look at this in a moment.

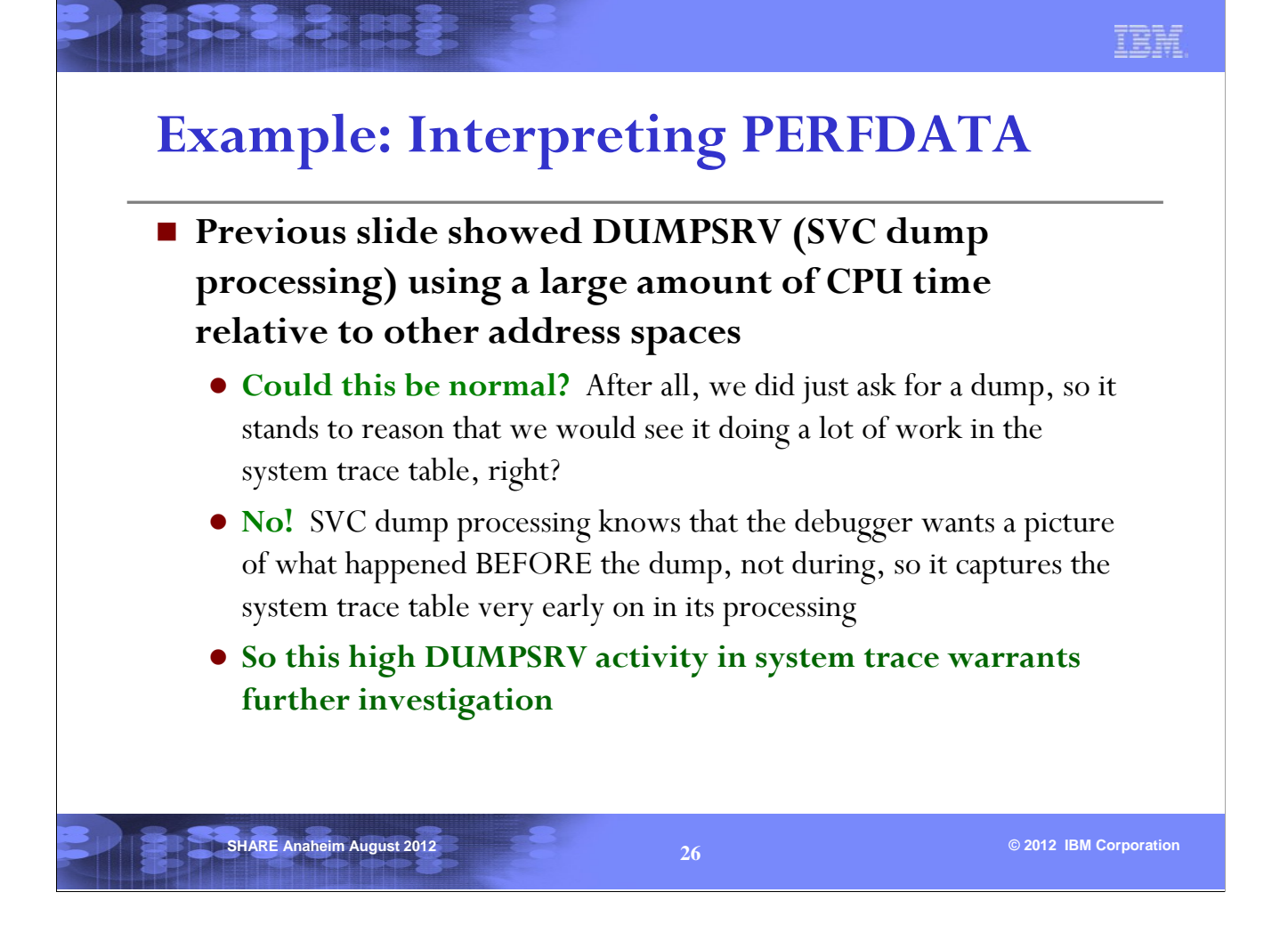

As debuggers, we must constantly assess whether data is meaningful or a red herring. It might be easy to dismiss high SVC dump CPU usage as a red herring, but the explanation on this slide shows that this finding is actually surprising in light of how SDUMP is designed to work. Therefore, it is worth investigating further.

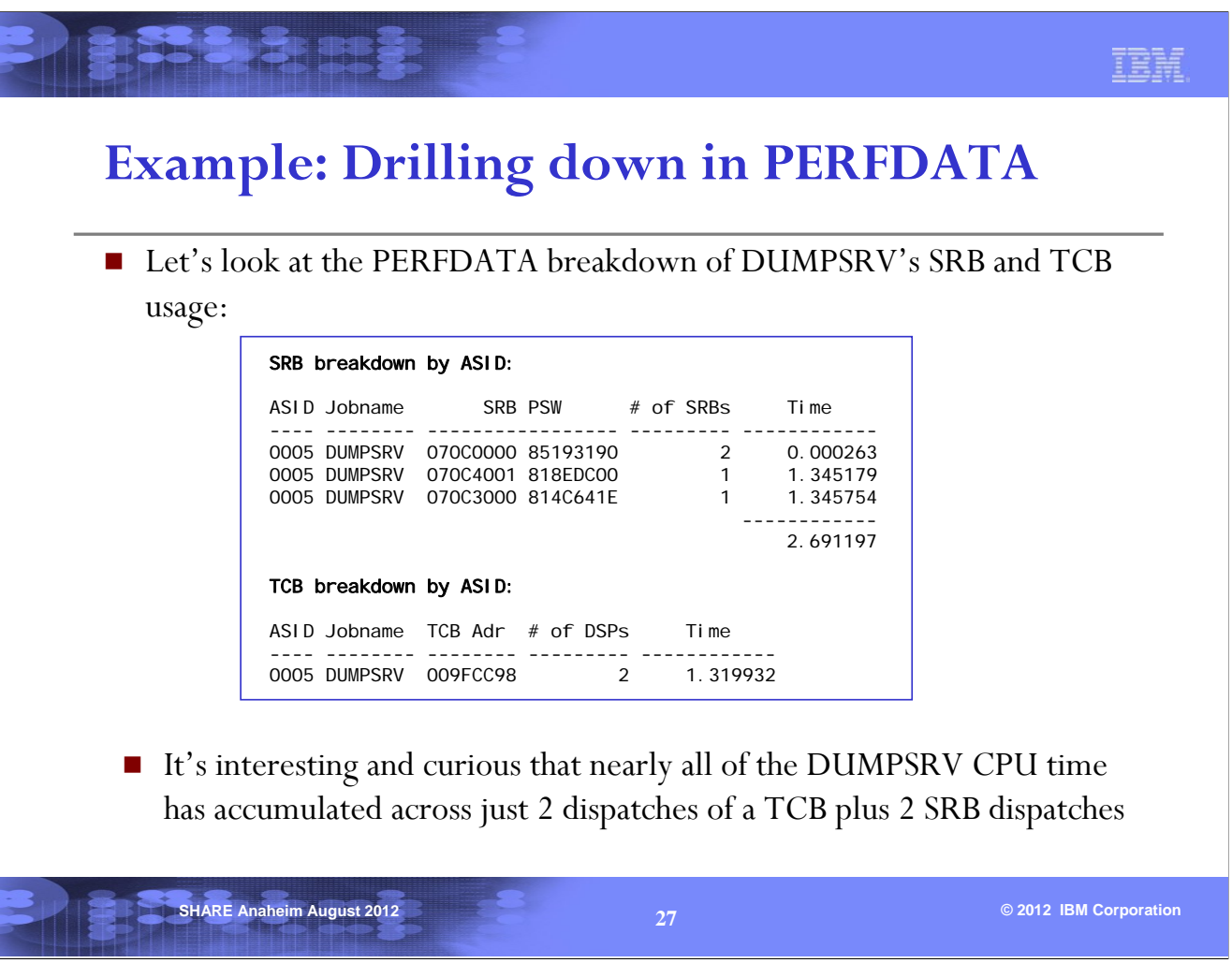

Normally time accumulates in small increments across many dispatches of a unit of work. The data being displayed in this section of the PERFDATA report is unusual because it shows a relatively large amount of CPU time being accumulated across just a couple dispatches of units of work. This suggests that the units of work, when they receive control, are tying up the processor for an extended period of time without giving up the CP.

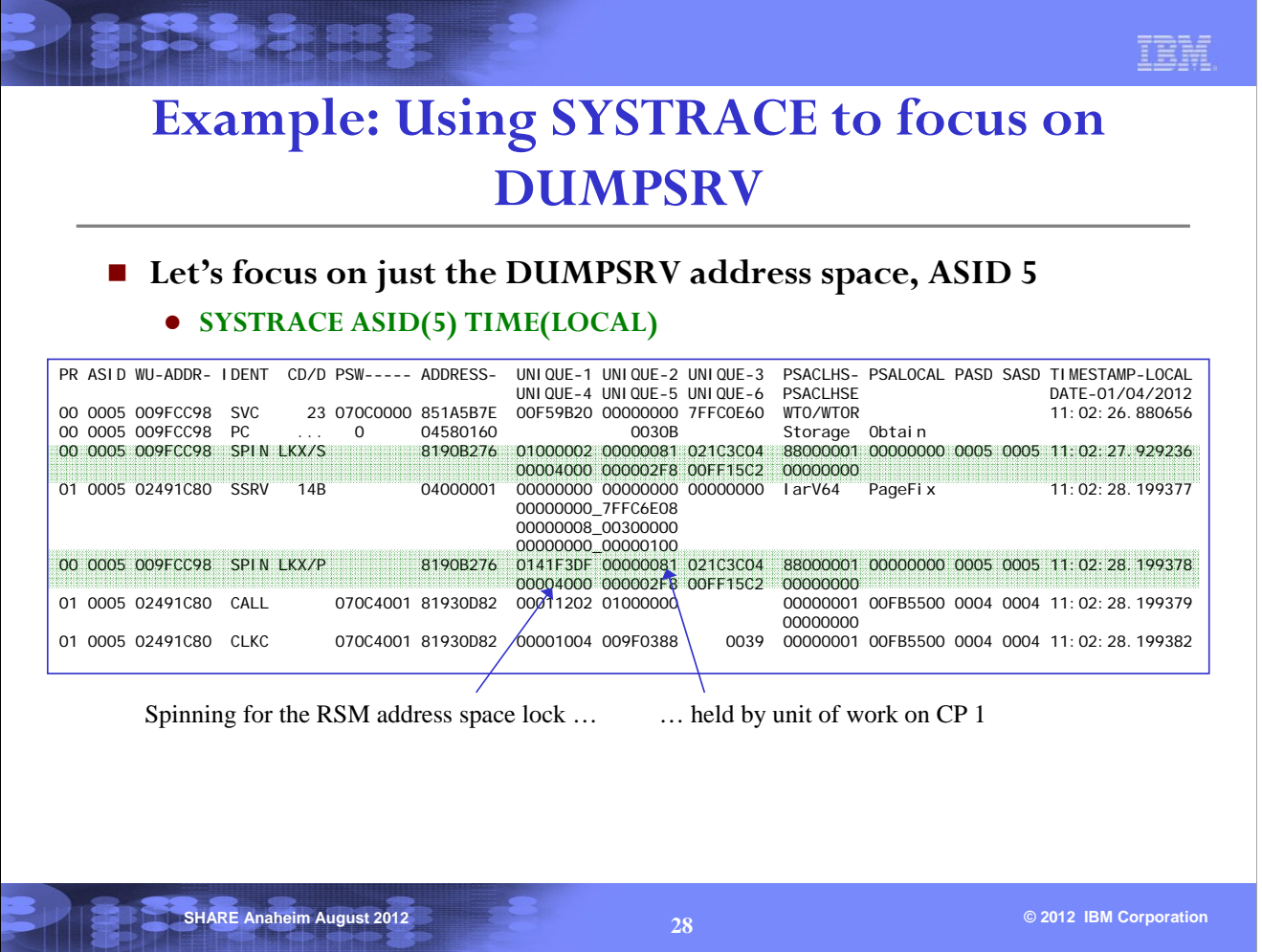

Note that the TCB address in the WU-ADDR column of the two highlighted SPIN entries is the same as we saw on the previous slide in the "TCB Breakdown by ASID" for DUMPSRV. Note also that the WU-ADDR in the trace entries for the work running on CP 1 is \*not\* a TCB address. (We know this because the address is an above the line address, and TCBs must live below the line.) This means that the work running on CP 1 is an SRB. This is consistent with the expectation set when we looked at the PERFDATA report which showed that both TCB-mode and SRB-mode activity was contributing to the large amount of CPU usage. If we were to look backwards in this system trace table, we would find an SRB or SSRB dispatch entry for the unit of work currently active on CP 1.

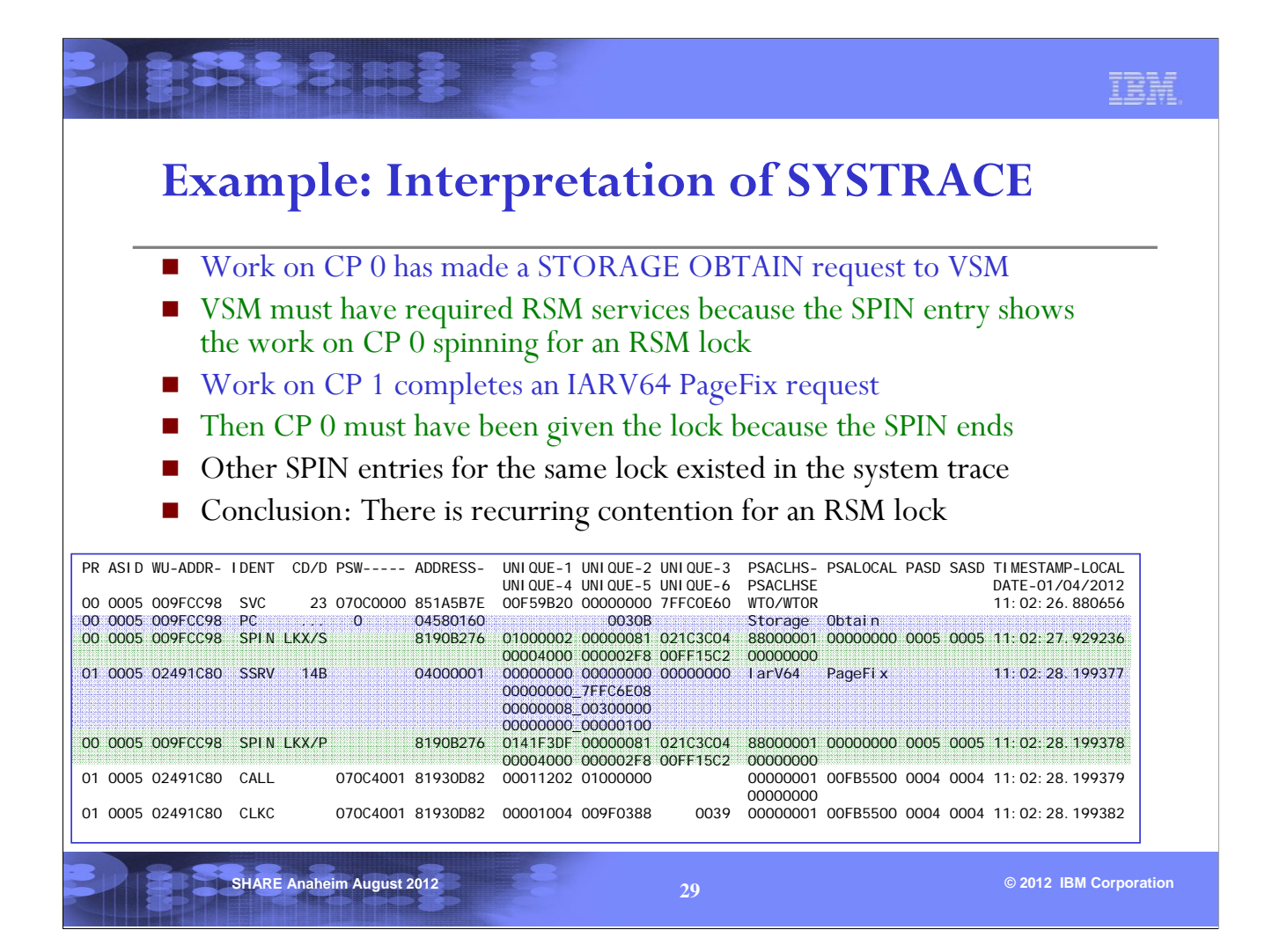

The system trace table is a valuable tool for being able to piece together the order of events, and the details surrounding these events. From this small window in the system trace table, we are able to tell a story. The TCB at 9FCC98 on CP 0 is doing a STORAGE OBTAIN request at the same time that an SRB on CP 1 is processing an RSM PageFix request. VSM must have required RSM services in order to complete the STORAGE OBTAIN request, and these RSM services must have required the RSM Address Space lock. We are able to draw these conclusions from the fact that we see the TCB that did the STORAGE OBTAIN spinning for an RSM Address Space lock. We can also see that this spin lasted about 1.25 seconds. At that time we see that RSM has completed its PageFix request and released the lock that the TCB was spinning for. At this point the TCB is given the spin lock, and it is able to continue with the RSM processing that it requires. The bottom line here is that RSM lock contention is slowing down the progress of this TCB. Based on the PERFDATA about the DUMPSRV SRBs, we can theorize that the SRB is also suffering elongated run times due to RSM lock contention. This could be verified by checking for other SPIN entries in the system trace table.

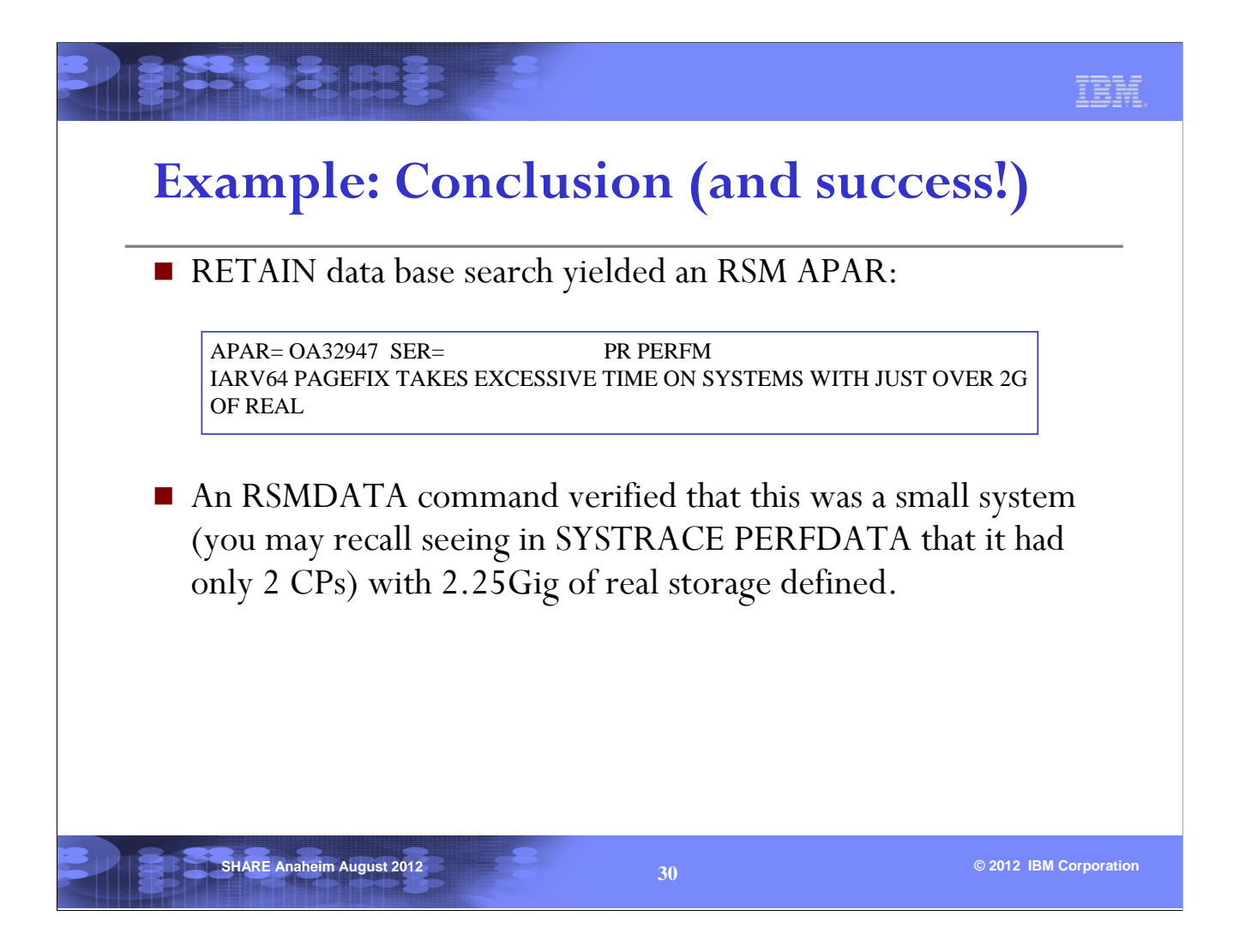

It's always a good thing when the clues we turn up as we review data gives us enough information to perform a meaningful search of the Retain data base. It's even better when we turn up a hit! APAR OA32947 was a good match for this problem.

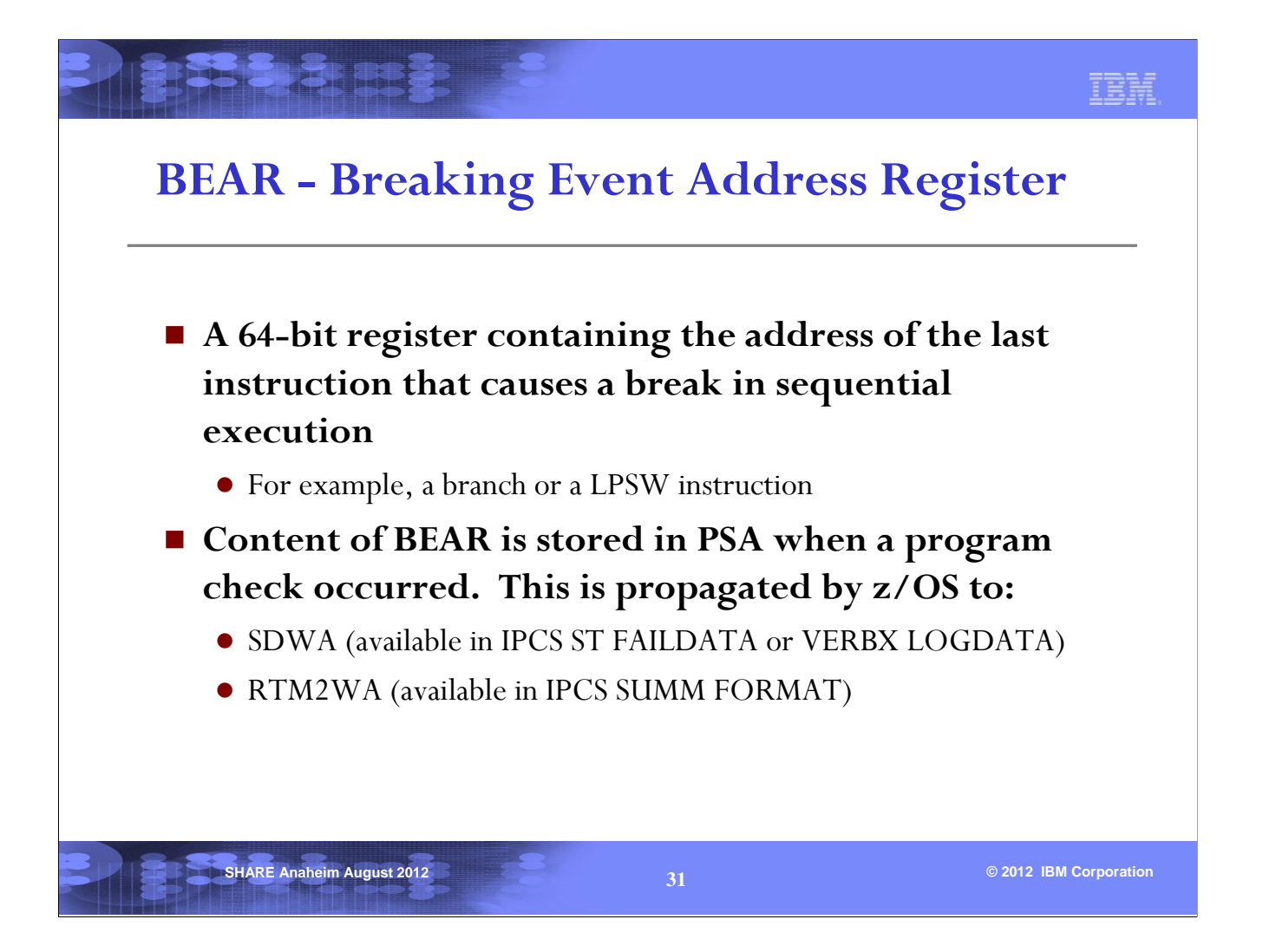

BEAR is an enhancement in z/Architecture since the z9 machines (a while ago). Basically the machine remembers the address of the last instruction that causes a break in sequential execution (or in common terms, a branch) and surfaces this information in a program interrupt. If this program interrupts is not resolvable, resulting in an error condition, z/OS will save the contents of BEAR in the SDWA or the RTM2WA.

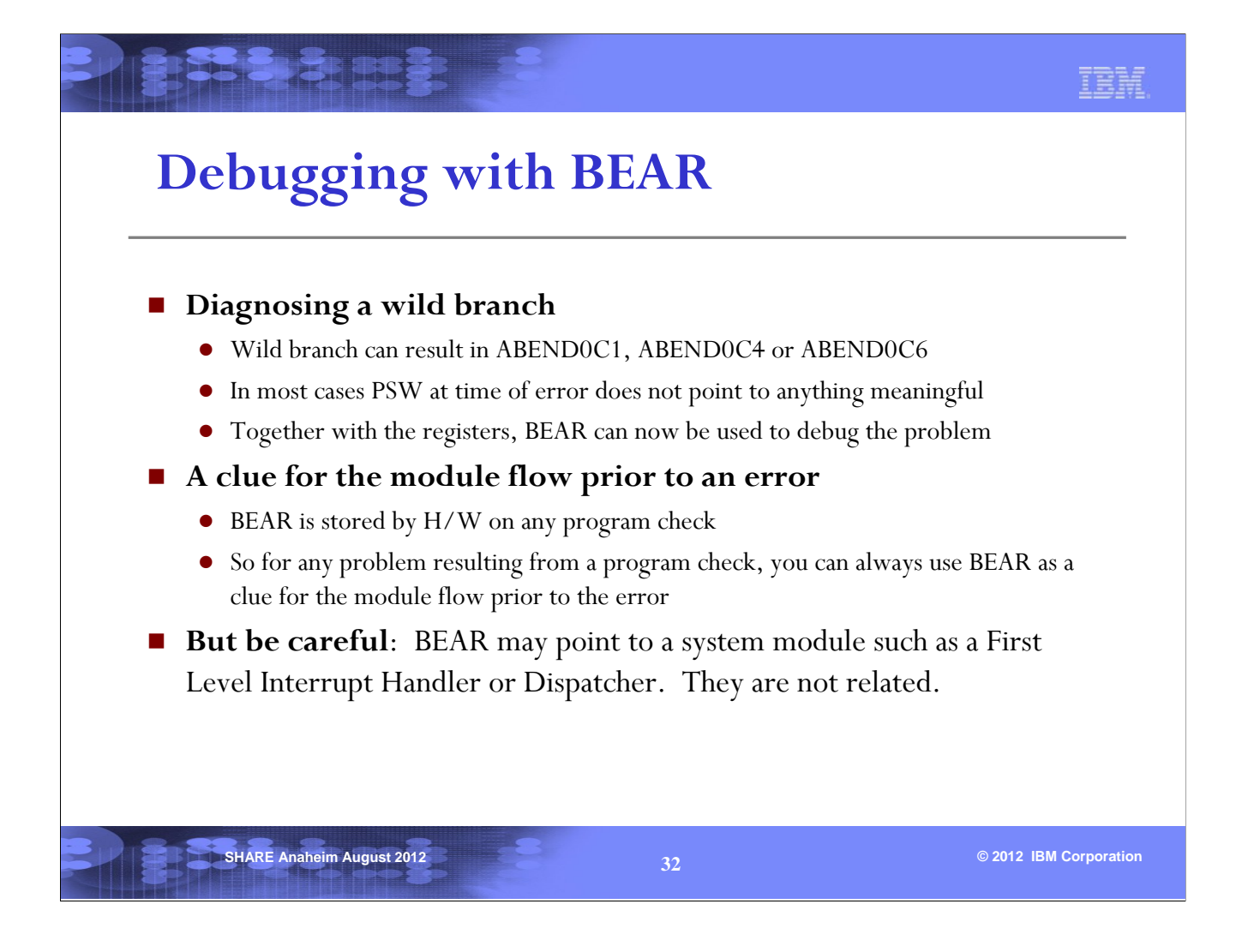

BEAR is very useful in diagnosing a wild branch. In those situations, the PSW and registers at time of error may not clearing identify the culprit of the wild branch, but BEAR will. For other kinds of error that do not result from a bad branch, BEAR can also be used as a clue for the module flow prior to the error.

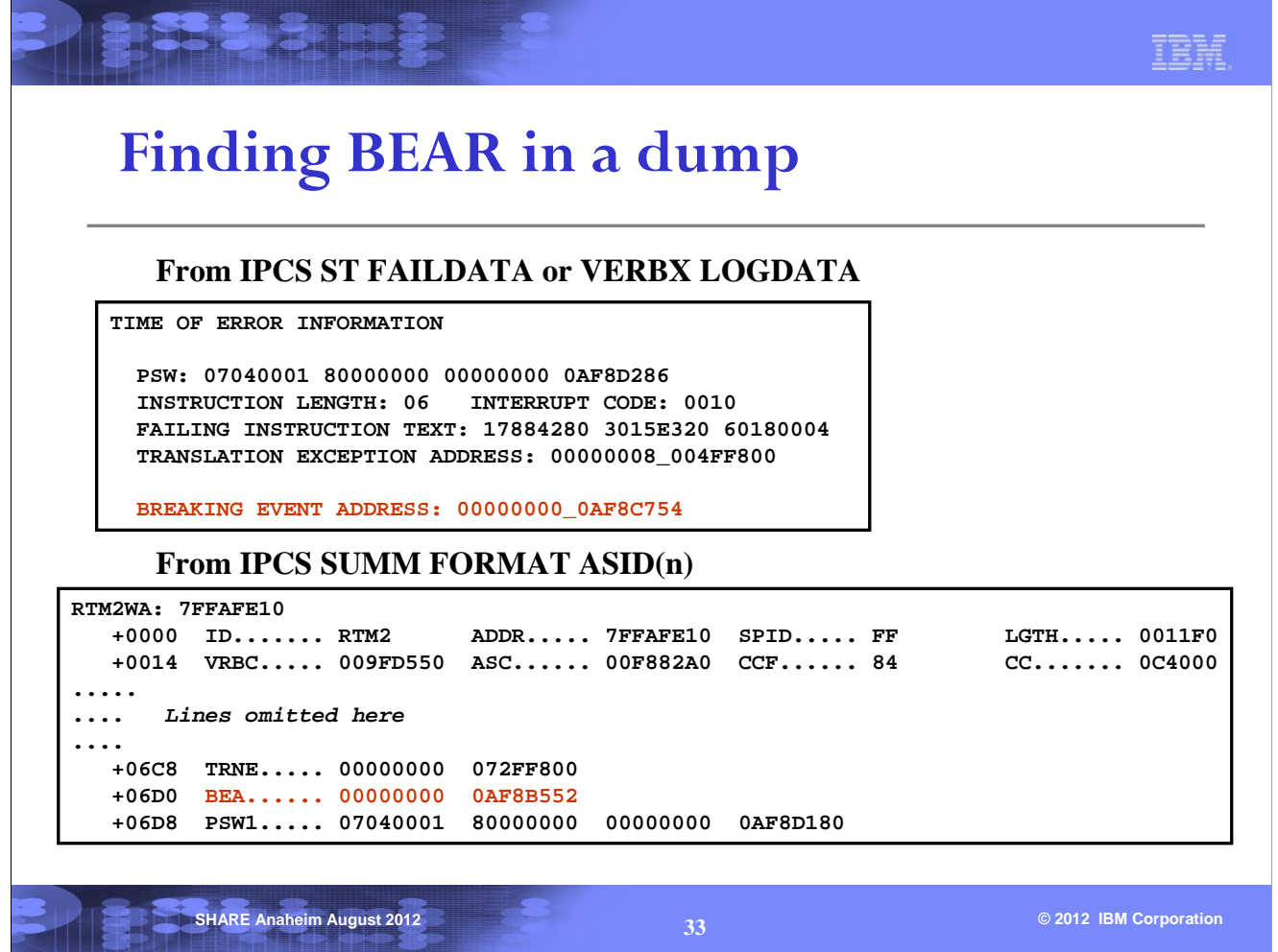

You can find BEAR in the output of IPCS ST FAILDATA or VERBX LOGDATA, and also in the RTM2WA from IPCS SUMMARY FORMAT.

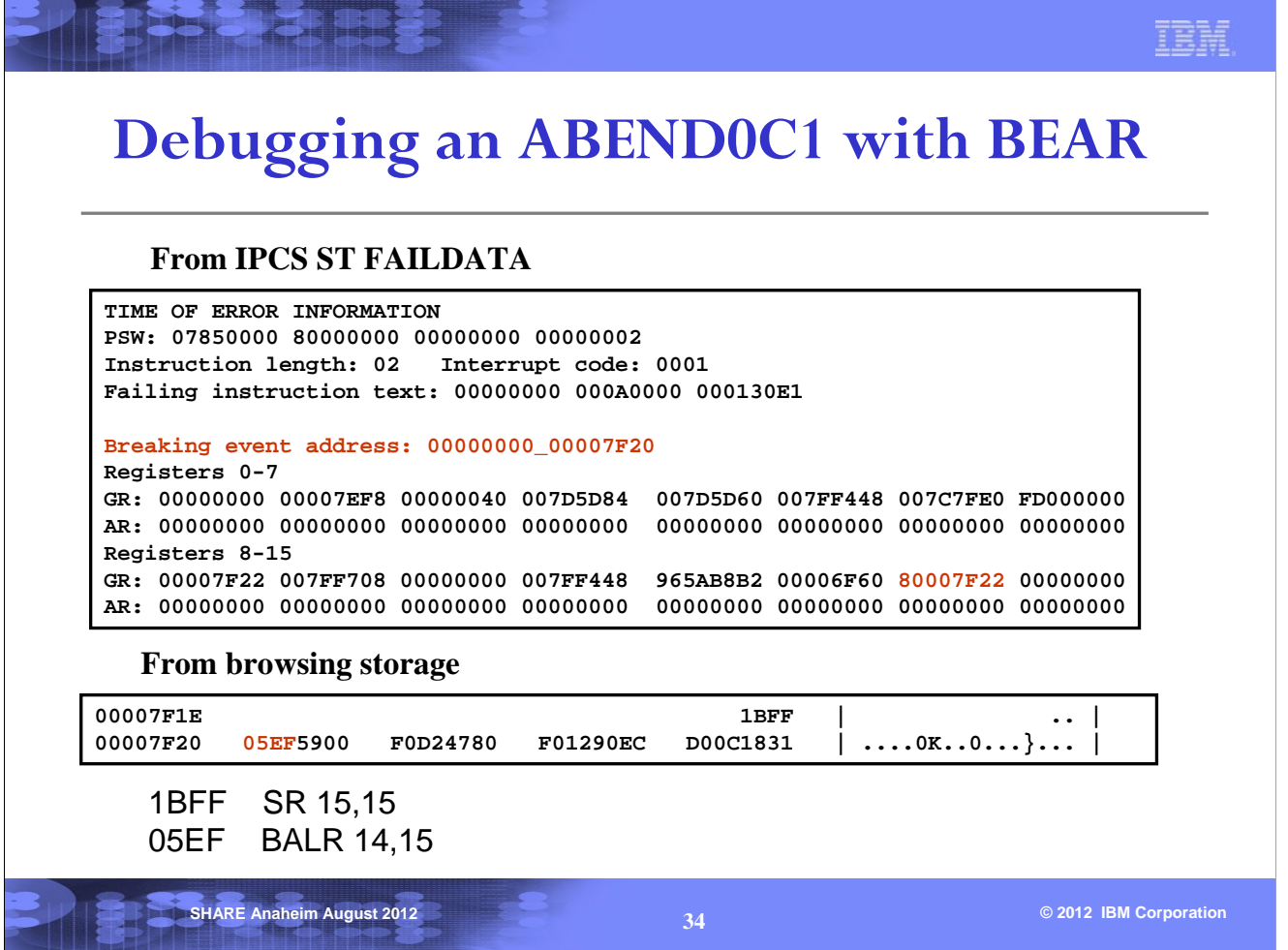

The above example is an ABEND0C1 due to a branch to location zero. R14 and R15 shows that there may be a branch and link instruction prior to 7F22 that is causing the problem. BEAR confirms that it is indeed a BALR instruction at 7F20.

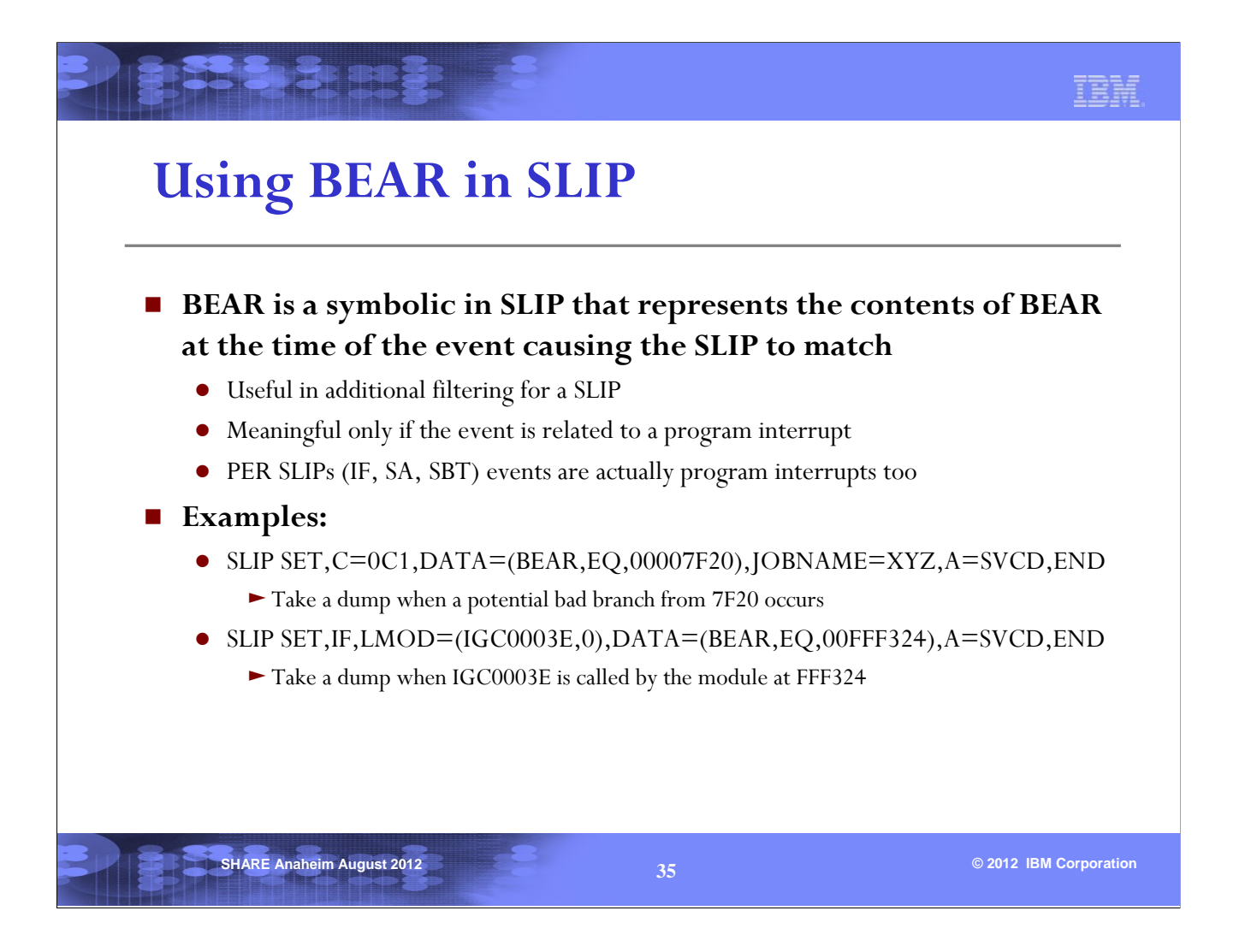

BEAR is also a symbolic in SLIP. A symbolic is not a parameter, but a symbol that can be used when coding a SLIP trap. The BEAR symbolic denotes the contents of BEAR at the time of the event causing the SLIP to match. This can help in additional filtering of a SLIP trap. Note that PER events (instruction fetch, storage alterations or successful branches) are actually presented by hardware as program interrupts, so BEAR will be stored as well.

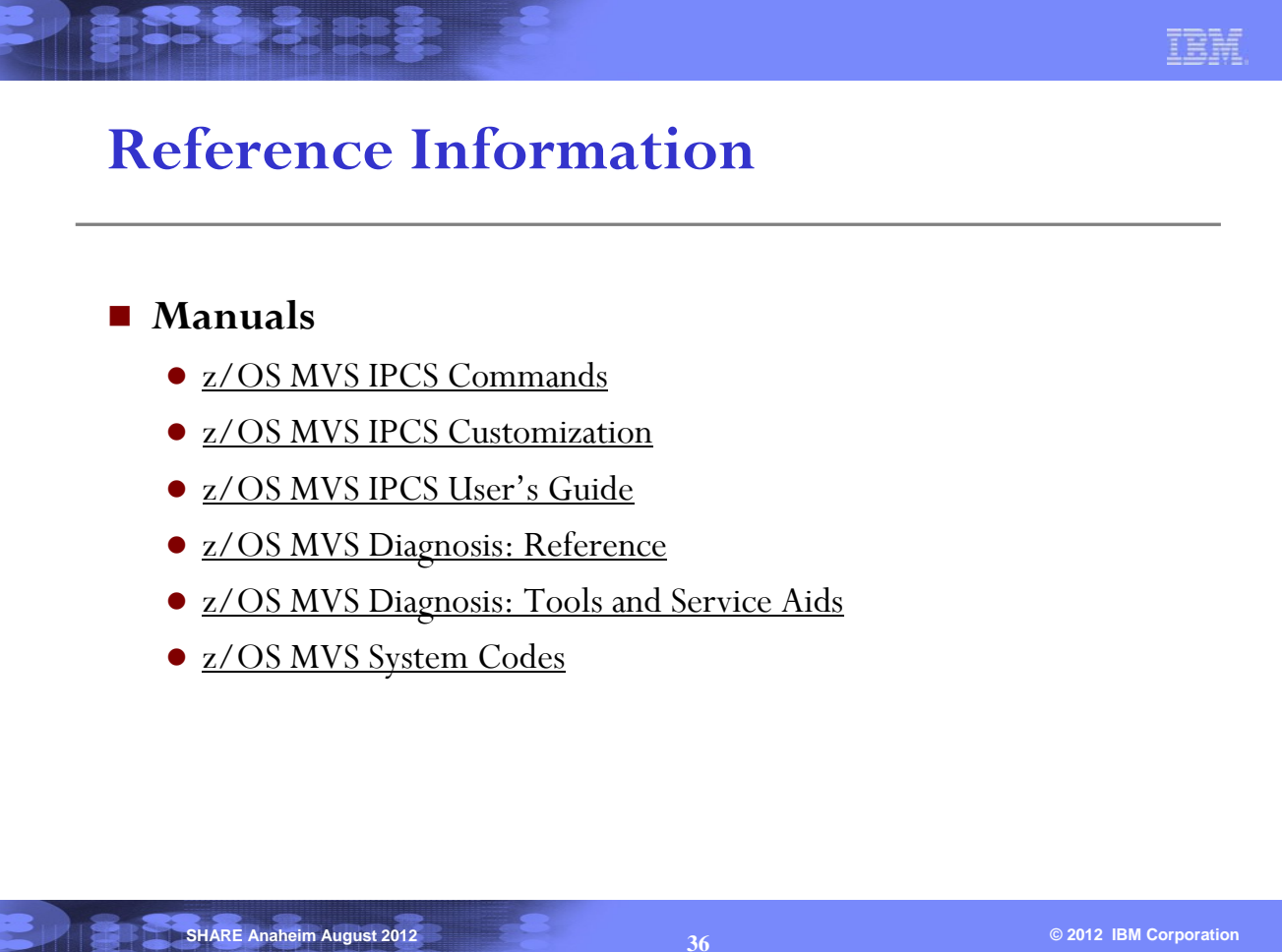